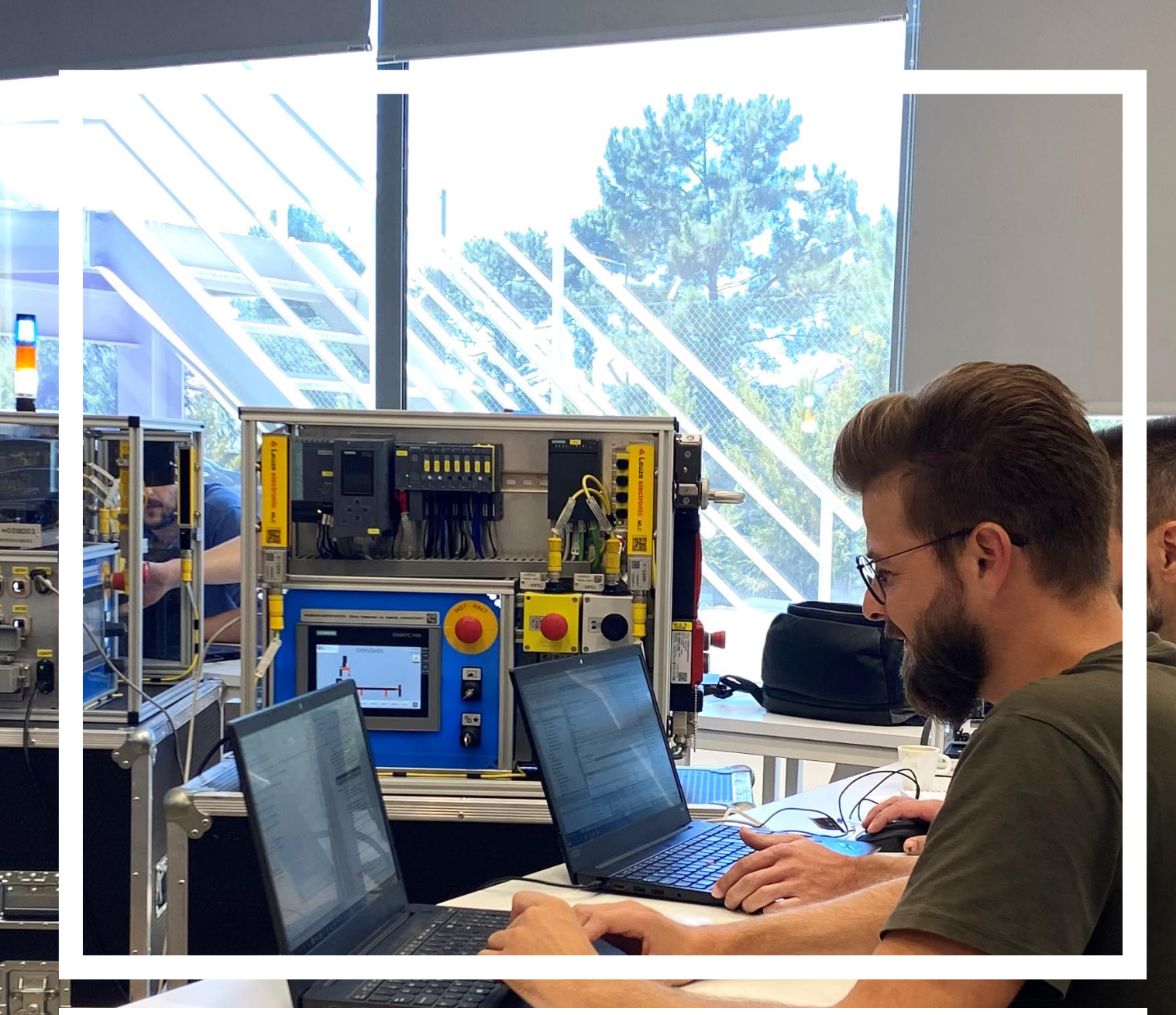

## CATÁLOGO DE FORMAÇÃO 2024

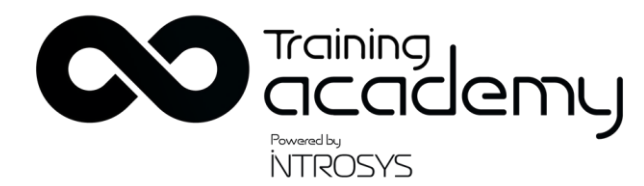

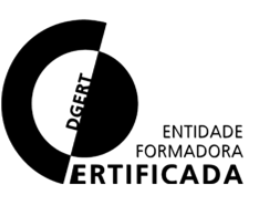

## ÍNDICE DE CONTEÚDOS

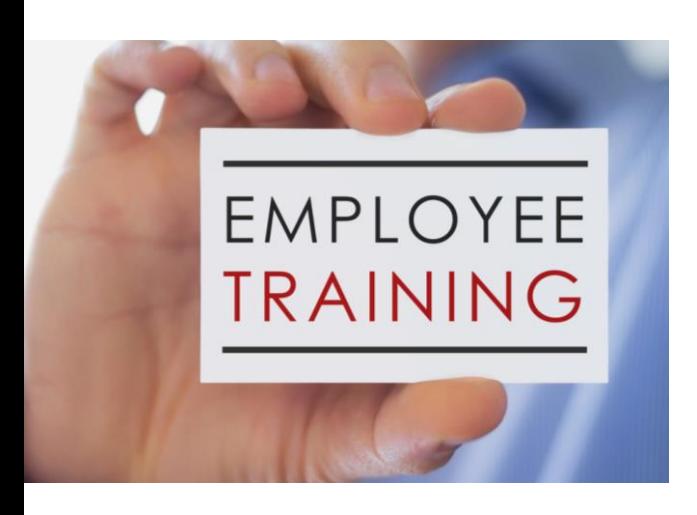

## 01

A ACADEMIA

Sobre a academia de formação.

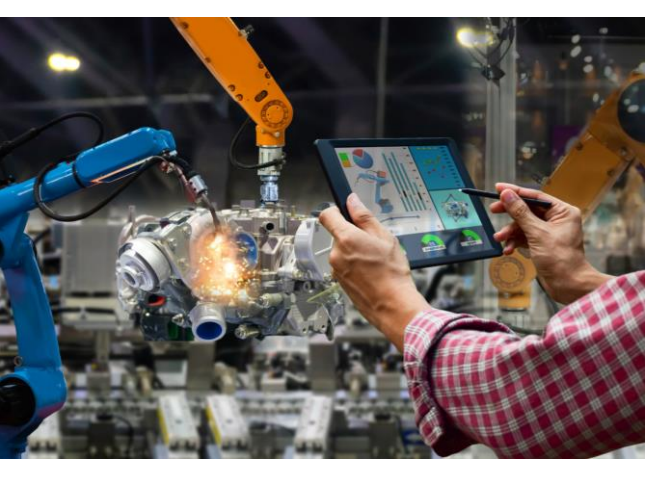

## 02

#### INDÚSTRIA 4.0

Formações que preparam a sua empresa para o futuro.

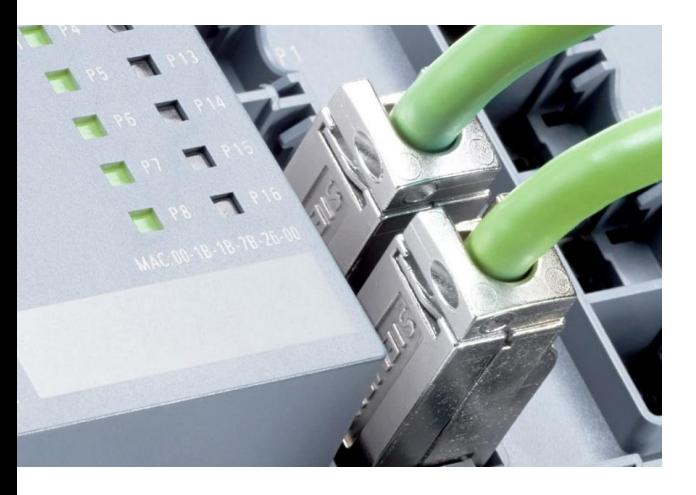

## 03

#### REDES INDUSTRIAIS

Formação em protocolos de comunicação.

## ÍNDICE DE CONTEÚDOS

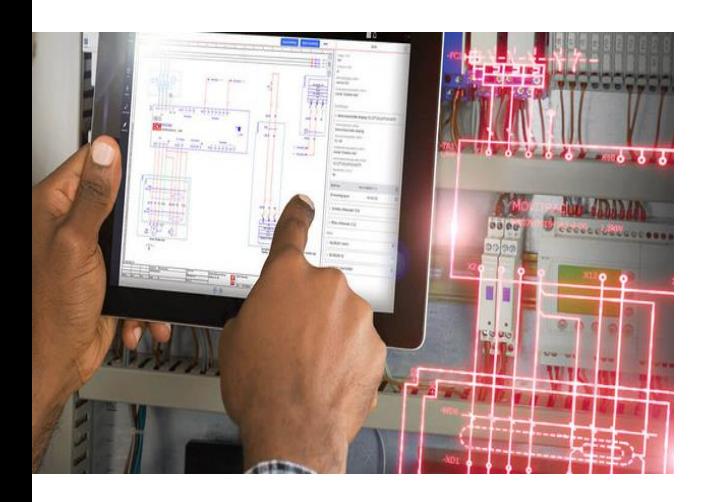

## 04

#### PROJETO ELÉTRICO

Formação em desenho elétrico.

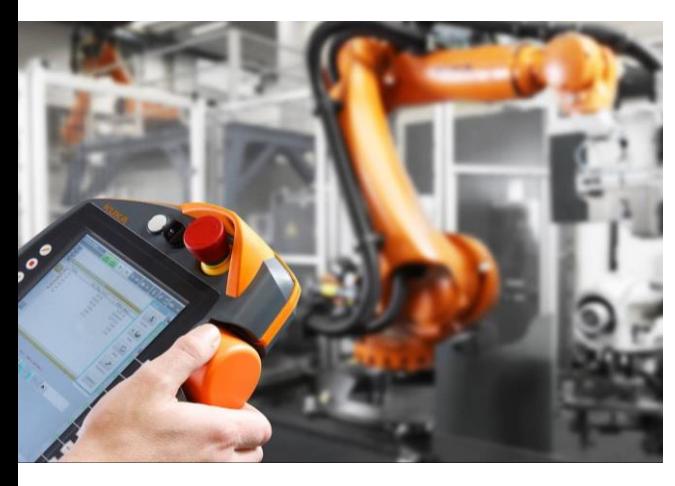

## 05

#### ROBÓTICA

Formação em programação de robôs industriais: KUKA e FANUC.

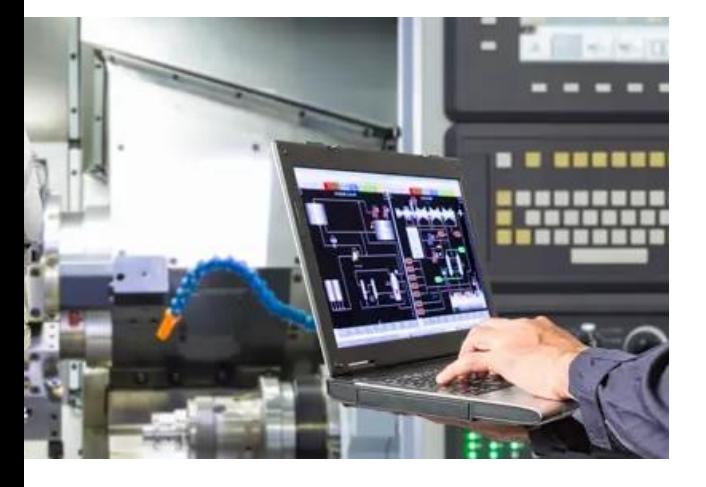

## 06

#### AUTOMAÇÃO

Formação em programação de autómatos: SIEMENS, Phoenix Contact e Rockwell.

## ÍNDICE DE CONTEÚDOS

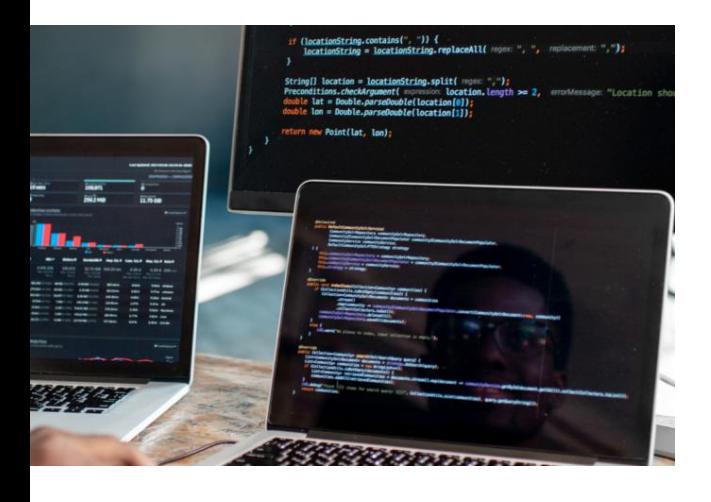

## 07

#### LINGUAGENS DE ALTO NÍVEL

Formação em linguagens de programação de alto nível (VHLL).

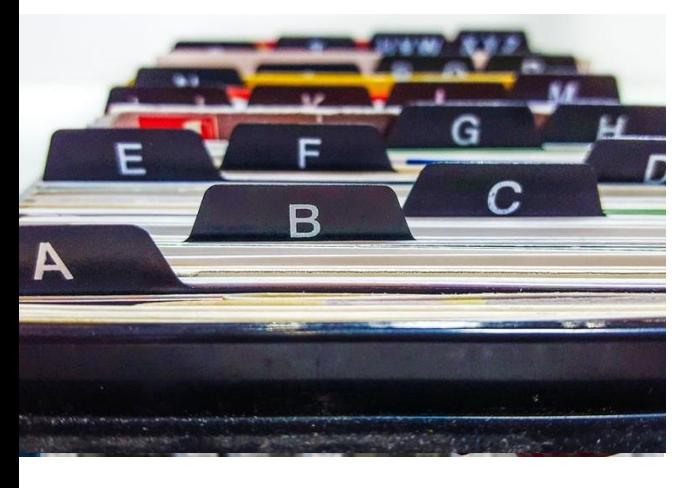

## 08

#### QUADRO RESUMO

Resumo da oferta formativa da Training Academy da INTROSYS.

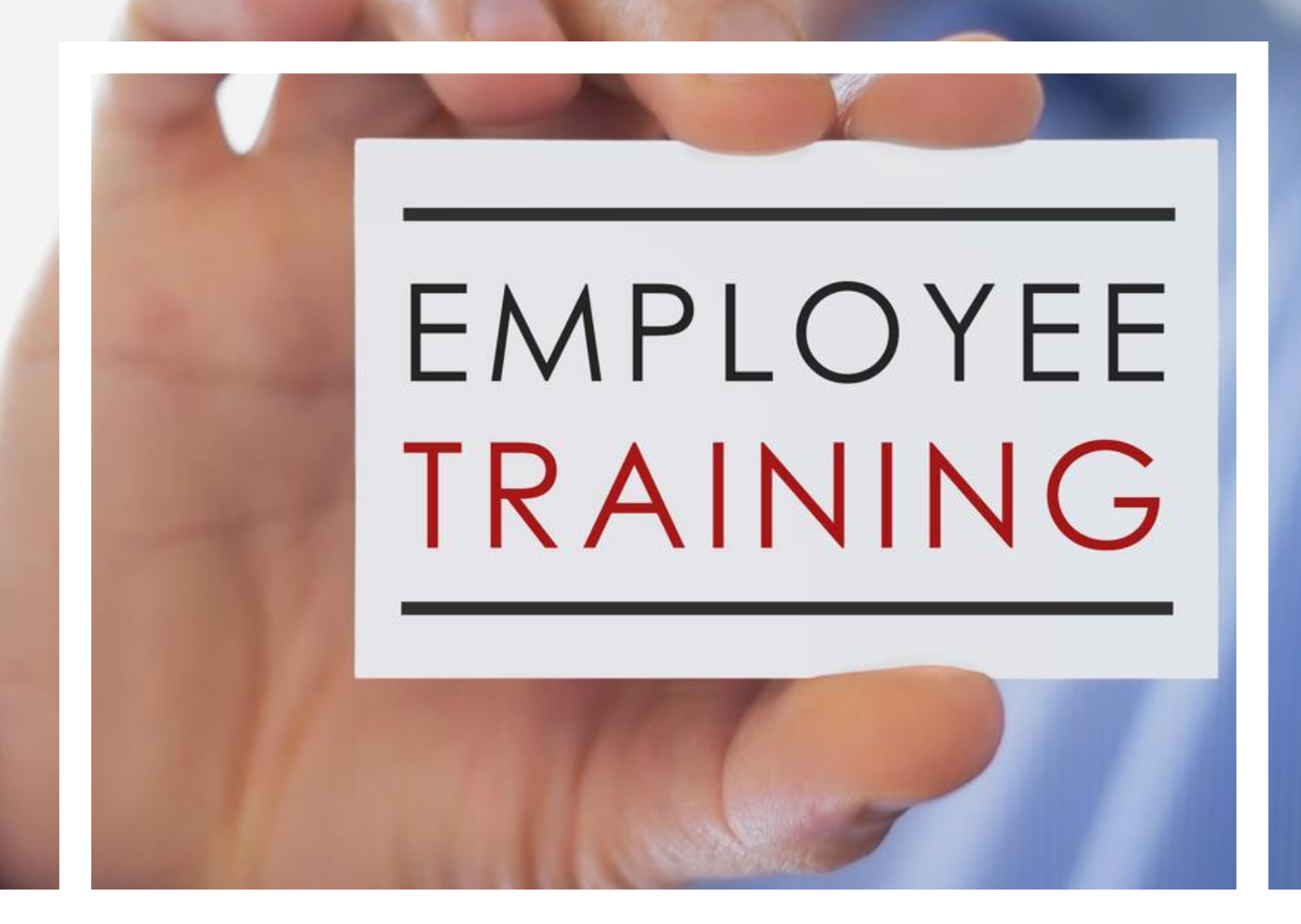

# 01

## A ACADEMIA

Conheça a nossa academia de formação.

### SOBRE A ACADEMIA

A Introsys Training Academy é uma escola de formação profissional altamente especializada, que pretende disseminar conhecimento de elevada qualidade.

Fundada em 2014, a Training Academy faz parte da INTROSYS SA., uma empresa portuguesa especializada na implementação de soluções de automação e robótica industrial em diversos setores de manufatura como o automóvel, têxtil e alimentar.

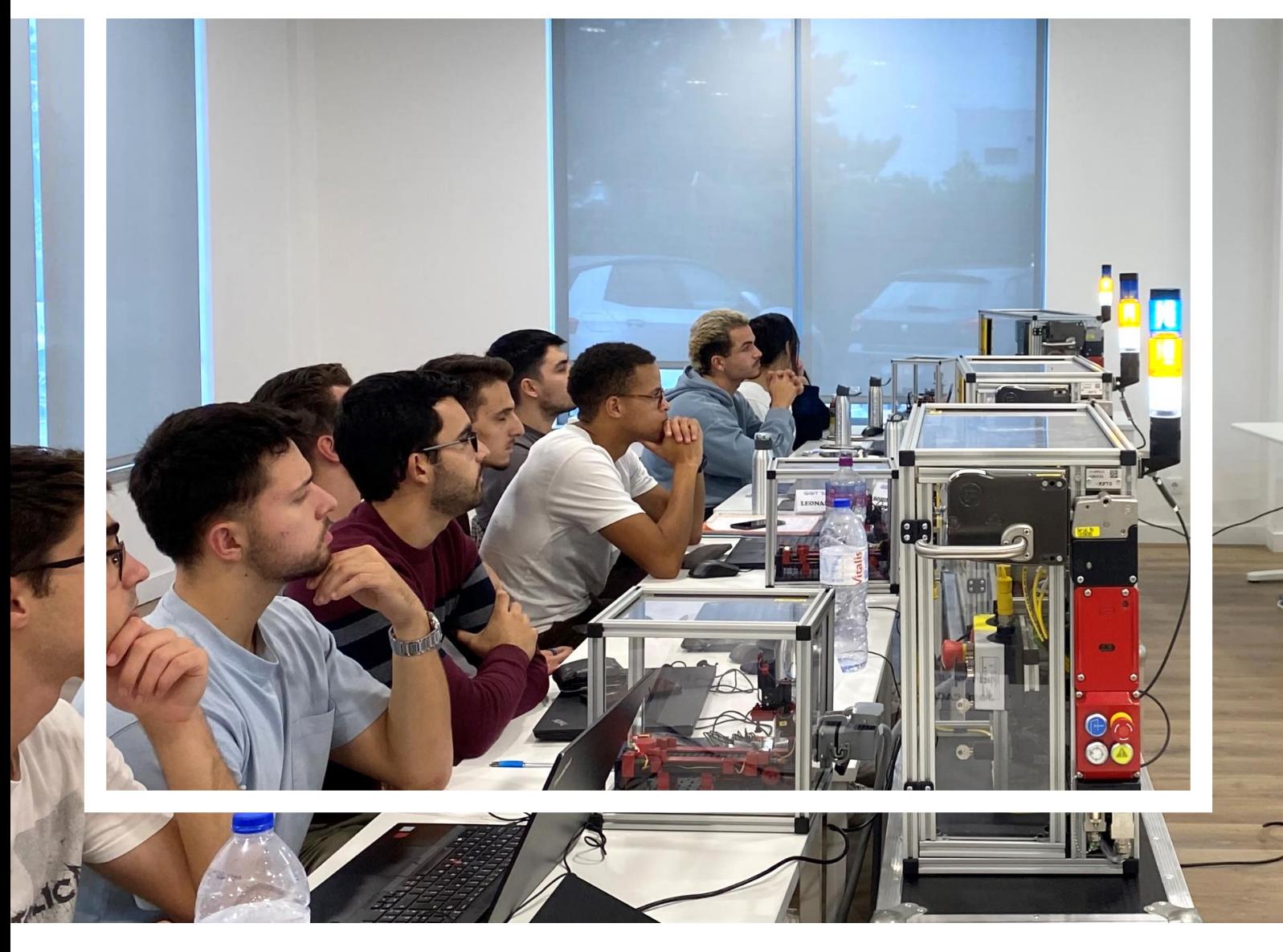

## O QUE NOS DIFERENCIA?

A Introsys Training Academy beneficia de mais de 20 anos de experiência em automação e robótica industrial. Concebemos formações com uma forte componente prática que capacitam os nossos formandos para os desafios da indústria 4.0.

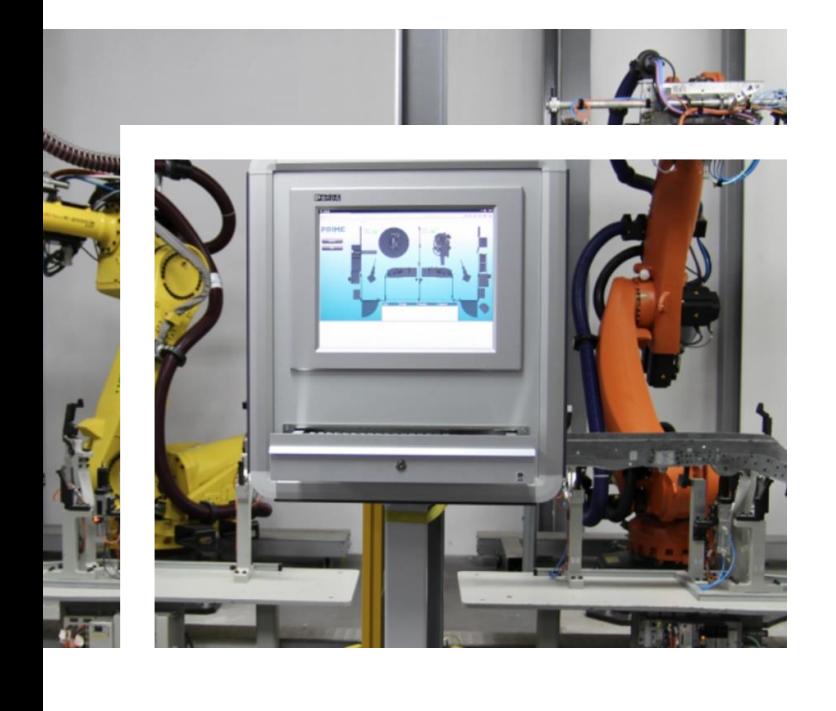

#### 01

Cursos dinâmicos, modernos, com forte componente prática.

#### 02

Conteúdos técnicos altamente especializados.

#### 03

Aplicabilidade imediata no mercado de trabalho.

#### 04

Vários modelos de ensino (presencial, E/B-Learning).

#### 05

Certificado reconhecido pela DGERT.

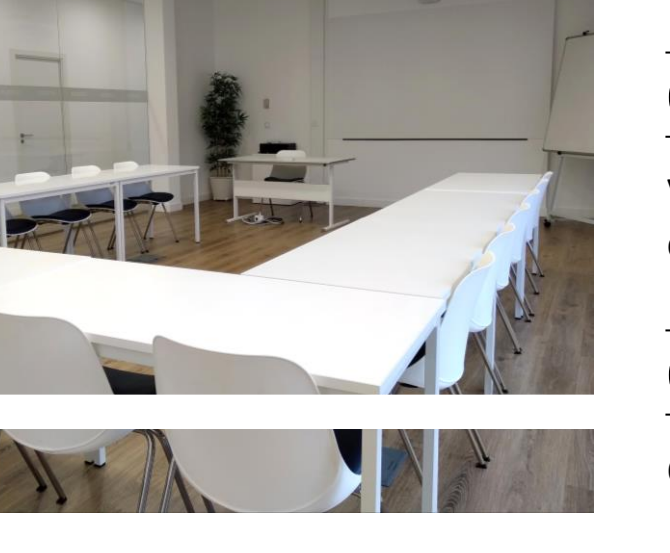

## FALE CONNOSCO

A Introsys Training Academy desenvolve formações adaptadas às necessidades dos seus clientes.

Fale connosco para obter um orçamento:

 (+351) 212 951 499 – chamada para a rede fixa nacional [training@introsys.eu](mailto:training@introsys.eu) [www.introsys.eu](http://www.introsys.eu/)

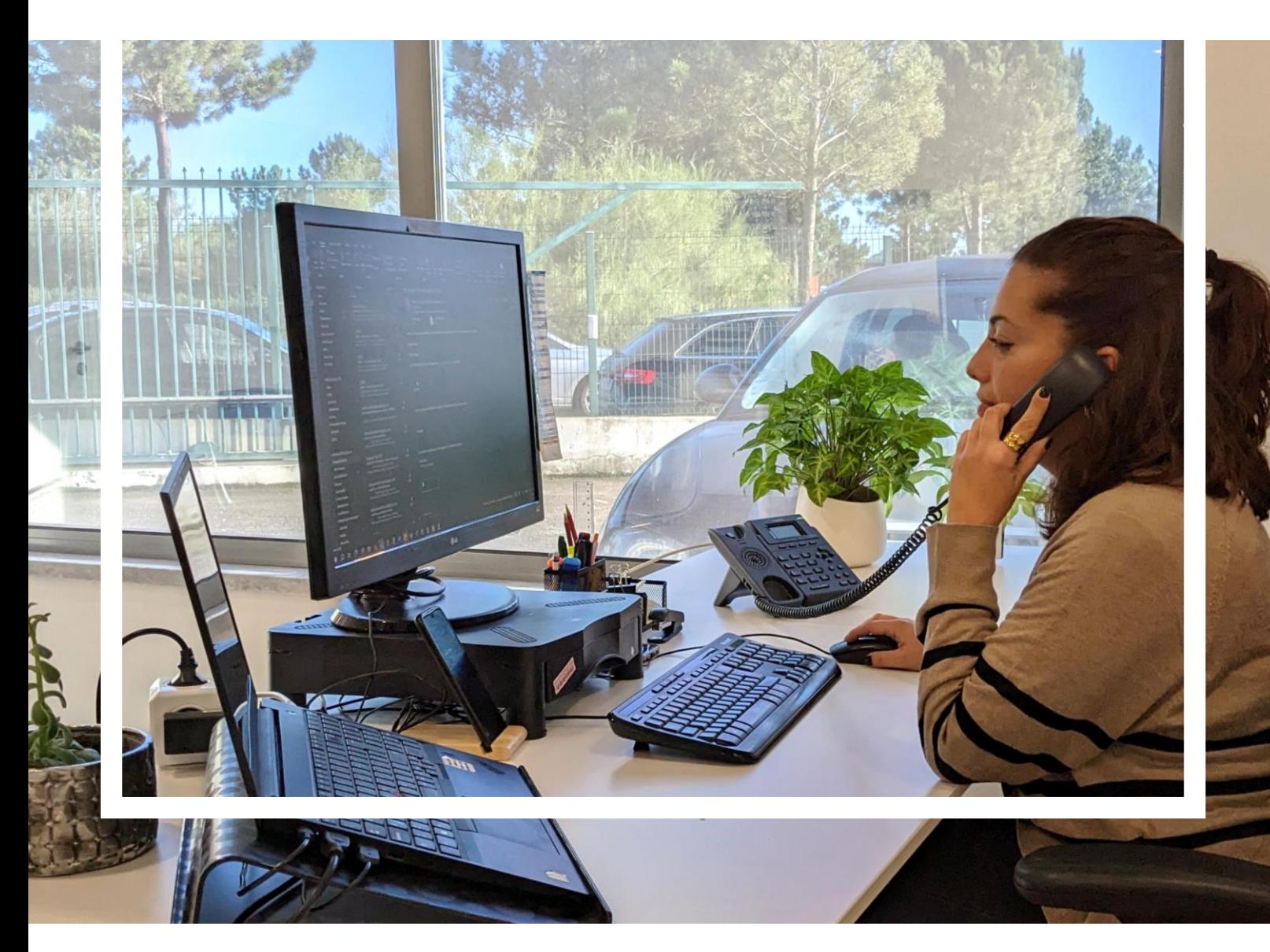

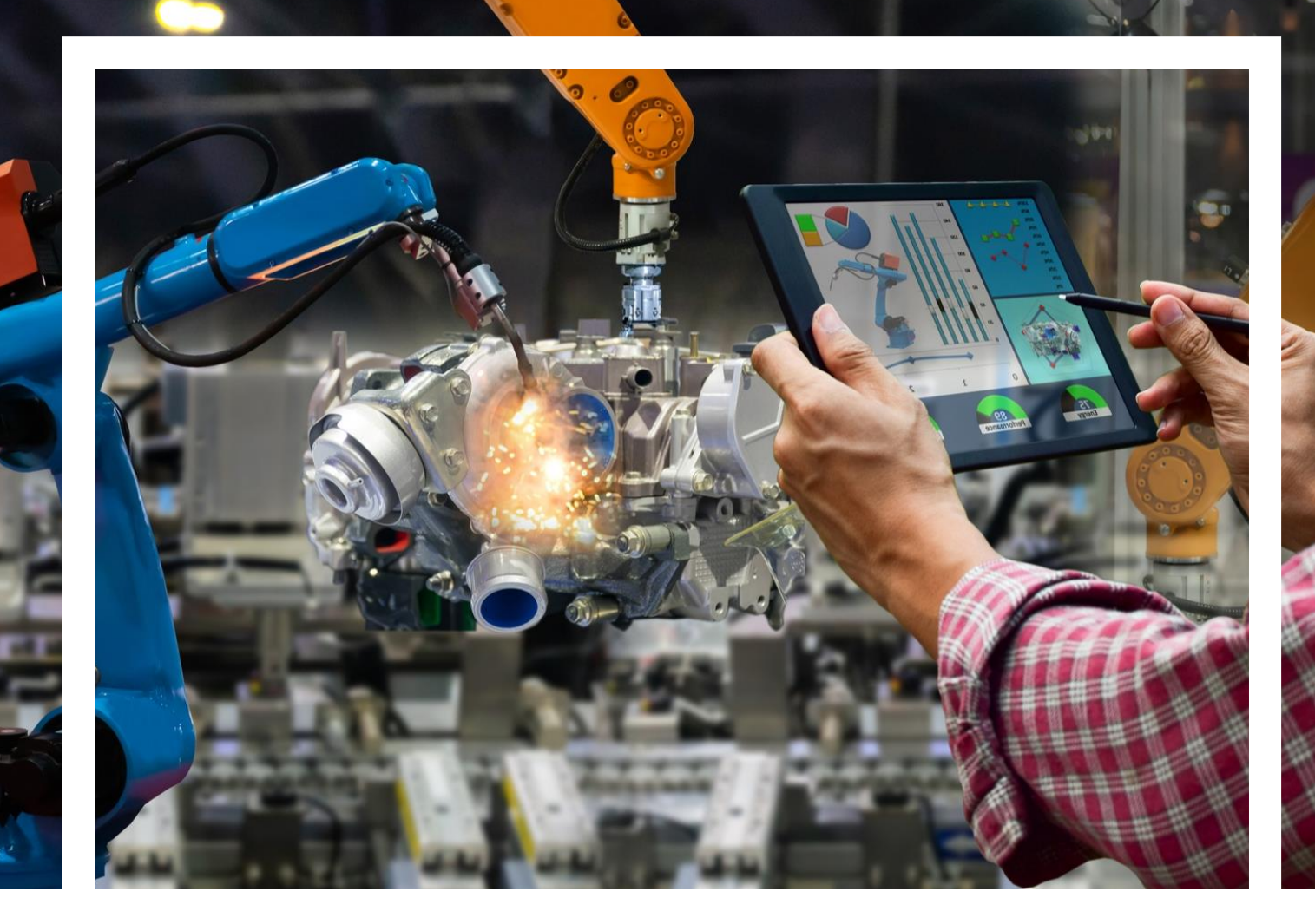

## INDÚSTRIA 4.0 02

Formações que preparam a sua empresa para o futuro.

## INDÚSTRIA 4.0

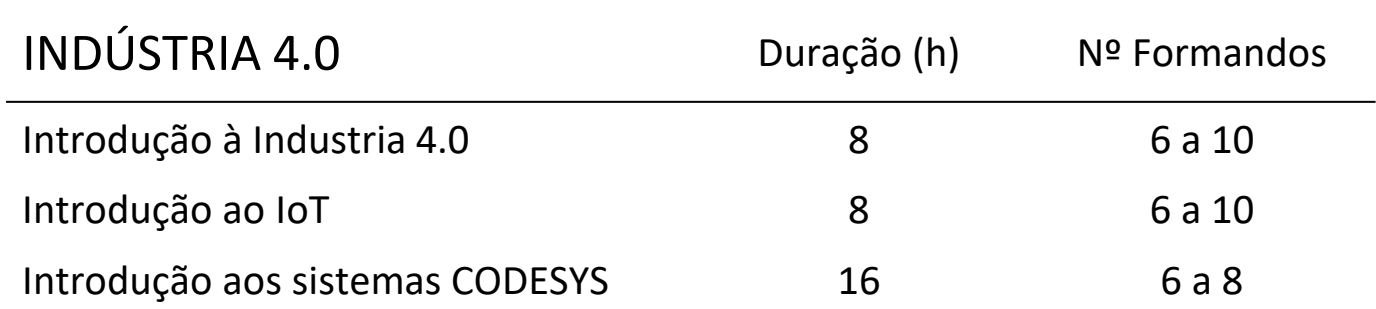

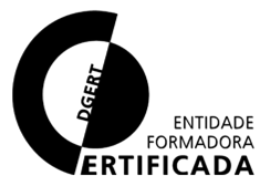

 $\overrightarrow{ }$ 

10

## Introdução à Indústria 4.0

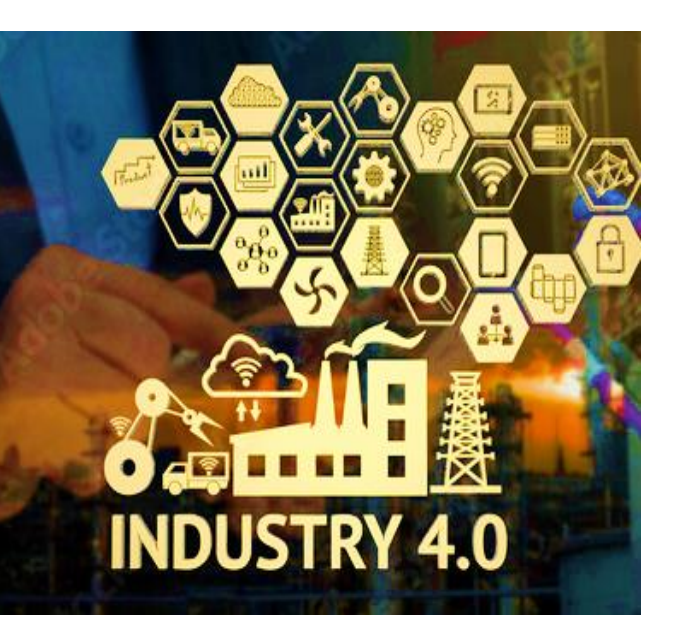

Este curso tem como objetivo capacitar gestores, empresários e técnicos de manutenção a preparar as empresas para os desafios da revolução industrial atual, a denominada Indústria 4.0. Aborda as diferentes tecnologias, tais como: robótica e aplicações colaborativas, big data, IoT, inteligência artificial, manufatura aditiva, computação na nuvem, simulação, realidade aumentada e segurança da informação.

#### CONTEÚDO FORMATIVO

Introdução:

- − Revoluções industriais
- − O que é industria 4.0
- Tecnologias:
- − Robótica e aplicações colaborativas
- − Big data
- − IoT
- − Inteligência artificial
- − Manufatura aditiva
- − Computação na nuvem
- − Simulação, digital twin
- − Realidade aumentada
- − Segurança da informação Aplicações:
- − Casos reais

#### DESTINATÁRIOS

Executivos, gestores e técnicos.

#### MODALIDADE

Formação profissional contínua. Presencial, em sala ou E-Learning.

#### CARATERÍSTICAS

8 Horas (1 dia). 6 a 10 formandos.

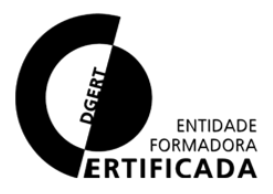

11

## Introdução ao IoT

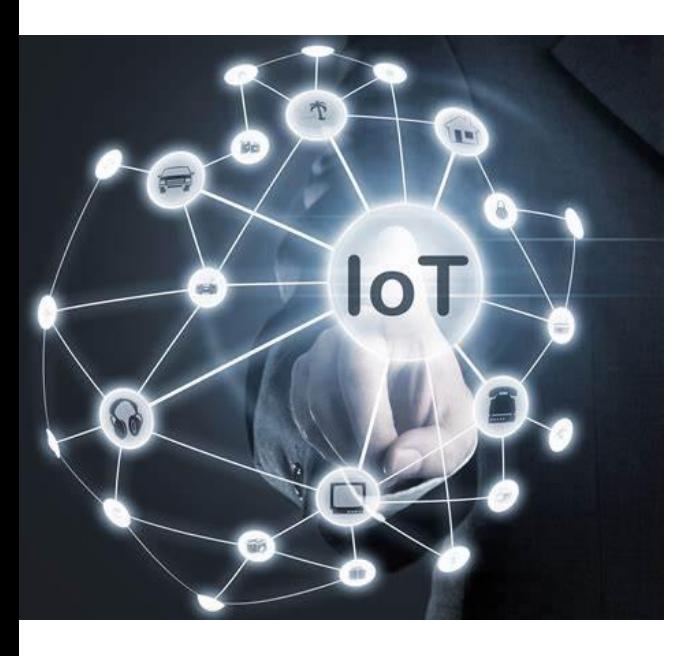

No final do curso, os formandos adquirem a noção de:

- − Conceito de IoT e das suas tecnologias de suporte
- − Dos aspetos de segurança e privacidade de IoT
- Dos serviços disponibilizados e das tendências de mercado de IoT

#### CONTEÚDO FORMATIVO

Introdução:

Da Internet à IoT

Equipamentos e redes:

- − Sensores e Atuadores
- − Arquitetura de Rede IoT
- − Comunicações IoT

Plataformas e segurança:

- − Plataformas IoT
- − Segurança e privacidade

#### Aplicações:

- − Aplicações de IoT
- − Tendências de mercado em IoT

#### DESTINATÁRIOS

Executivos, gestores e técnicos.

#### MODALIDADE

Formação profissional contínua. Presencial, em sala ou E-Learning.

#### CARATERÍSTICAS

8 Horas (1 dia). 6 a 10 formandos.

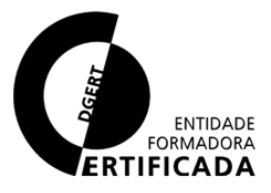

## Introdução aos sistemas CODESYS

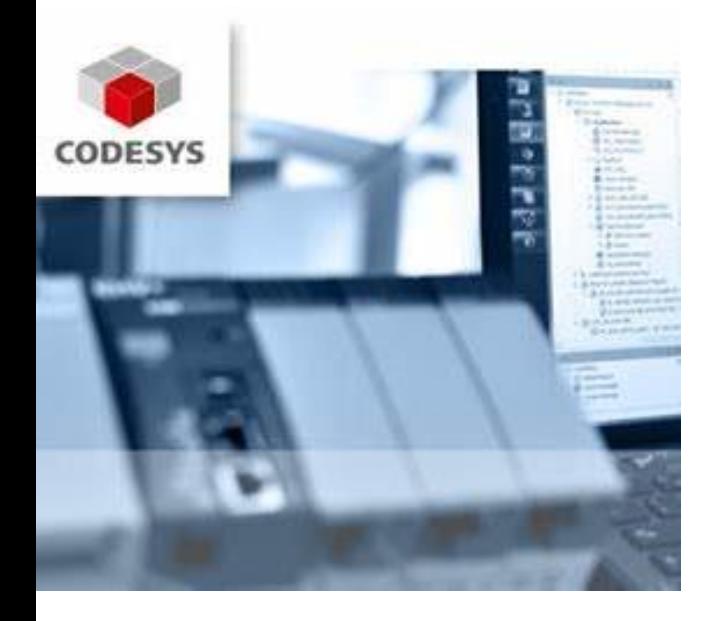

No final do curso, os formandos devem ser capazes de:

- − Conhecer os conceitos fundamentais da programação em CODESYS;
- Reconhecer e realizar um programa básico;
- − Interligar módulos remotos em rede Ethernet industrial.

#### CONTEÚDO FORMATIVO

Introdução:

- − Origem CODESYS
- − Norma IEC 61131-E

Software CODESYS 3:

- − Instalação
- − Criação de programas básicos
- − Download e execução de programas

Linguagens de programação:

- − LD Ladder diagram
- − FBD Function Block Diagram
- − SFC Sequencial Function Chart
- − ST Structures Text

Rede Ethernet industrial:

- − Protocolos
- − Conceitos
- − Módulos remotos

#### DESTINATÁRIOS

Técnicos de manutenção e laboratório.

#### MODALIDADE

Formação profissional contínua. Presencial, em sala com uso de kit de formação.

#### CARATERÍSTICAS

16 Horas (2 dia). 6 a 8 formandos.

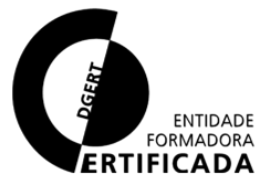

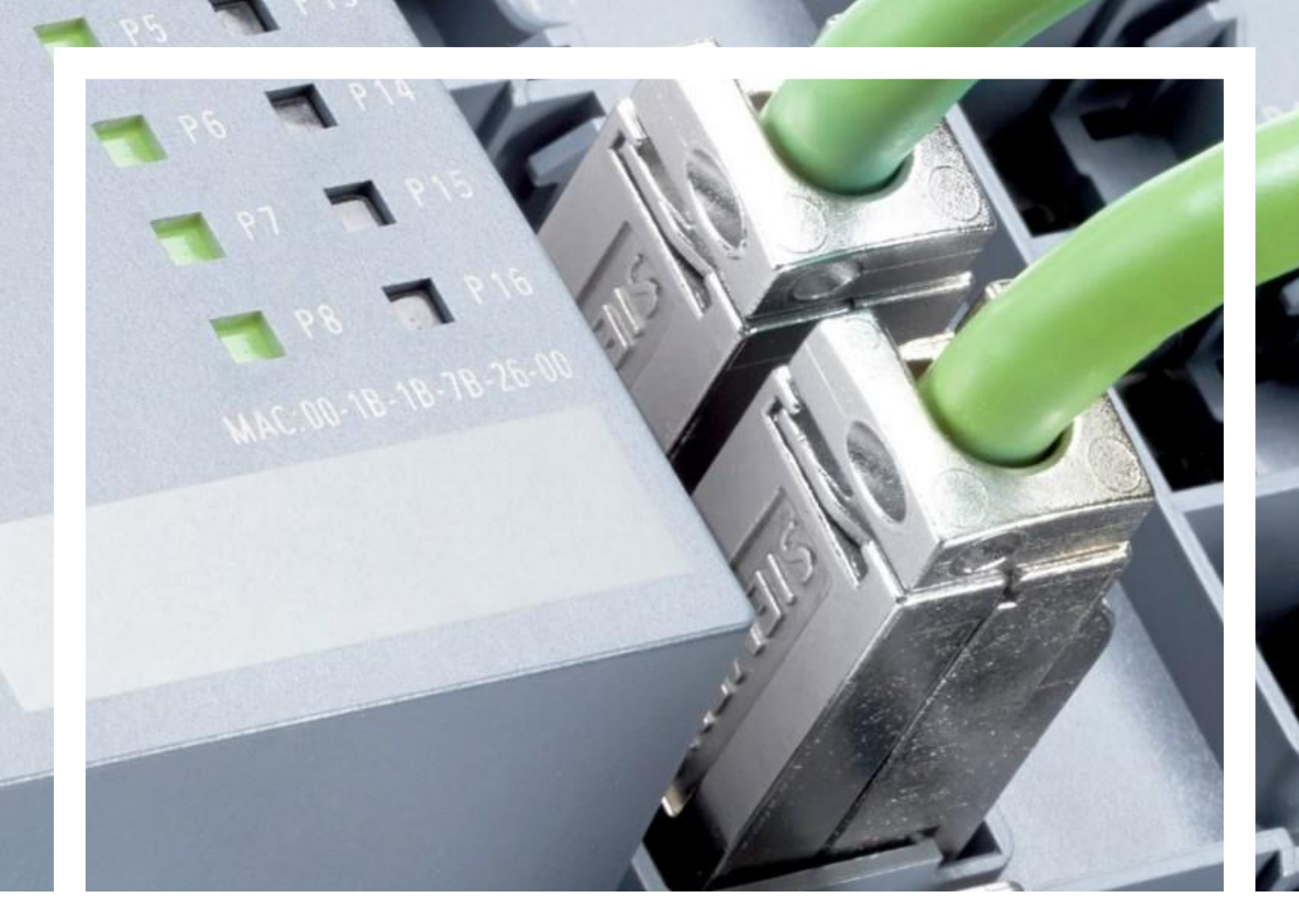

# 03

## REDES INDUSTRIAIS

Formação em protocolos de comunicação industriais.

## REDES INDUSTRIAIS

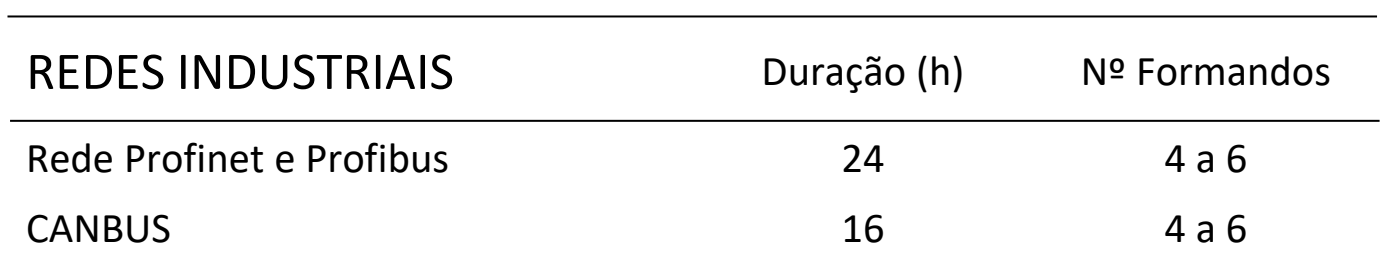

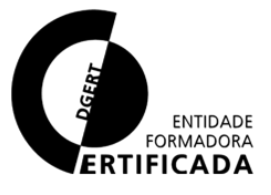

 $\overrightarrow{ }$ 

15

## Rede Profinet e Profibus

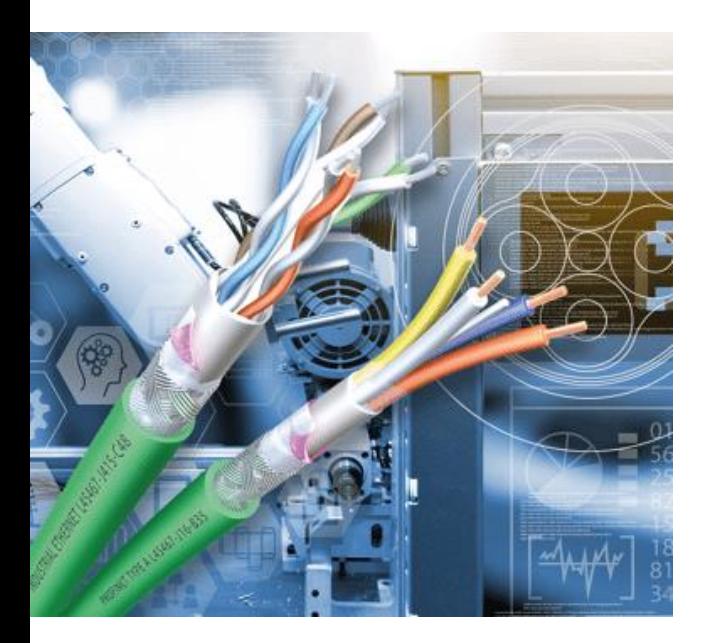

No final do curso, os formandos devem ser capazes de:

- − Reconhecer a rede Profibus
- − Montar e realizar uma rede Profibus
- − Reconhecer a rede Profinet
- − Montar e realizar uma rede Profinet
- Distinguir os componentes utilizados, nomenclaturas e características
- − Identificar e resolver avarias com redes Profibus e Profinet

#### CONTEÚDO FORMATIVO

Introdução Rede Profibus Configuração de Hardware de elementos Profibus

- − Nomenclaturas
- − Configurações
- − Diagnóstico online

Rede Profinet e Profisafe Componentes Profinet

- − Nomenclaturas
- − Configuração do Hardware
- − Configurações
- − Comunicação entre PLCs
- − Configuração PN/PN Coupler
- − Topologia
- − Diagnóstico online

#### DESTINATÁRIOS

Técnicos de manutenção e laboratório.

#### MODALIDADE

Formação profissional contínua. Presencial, em sala com uso de kit de formação.

#### CARATERÍSTICAS

24 Horas (3 dia). 4 a 6 formandos.

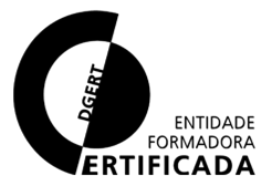

### Protocolo CAN

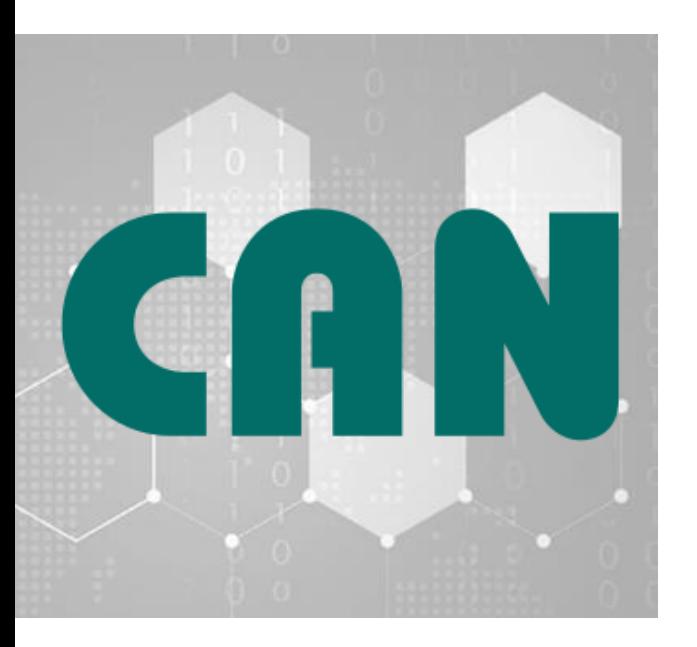

No final do curso, os formandos devem ser capazes de:

- − Reconhecer o CAN bus
- Reconhecer as diversas camadas que compõem o protocolo
- − Identificar os requisitos necessários para uma comunicação eficiente
- − Identificar as diferentes caraterísticas do protocolo e reconhecer diferentes implementações do protocolo
- − Analisar uma rede CAN

#### CONTEÚDO FORMATIVO

Introdução

Arquitetura

Caraterísticas Protocolo CAN

- − Endereçamento / transmissão e receção
- − Pacotes CANbus
- − Sincronização e resincronização

Protocolos de alto nível / implementações

- J1939 j2411 j2284 idb j1939
- − Canopn lift
- − Security
- Development tools
- Análise de redes CAN

#### DESTINATÁRIOS

Técnicos de manutenção e laboratório.

#### MODALIDADE

Formação profissional contínua. Presencial, em sala com uso de kit de formação.

#### CARATERÍSTICAS

14 Horas (2 dia). 4 a 6 formandos.

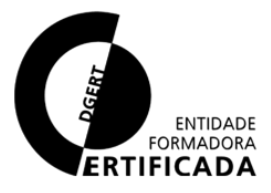

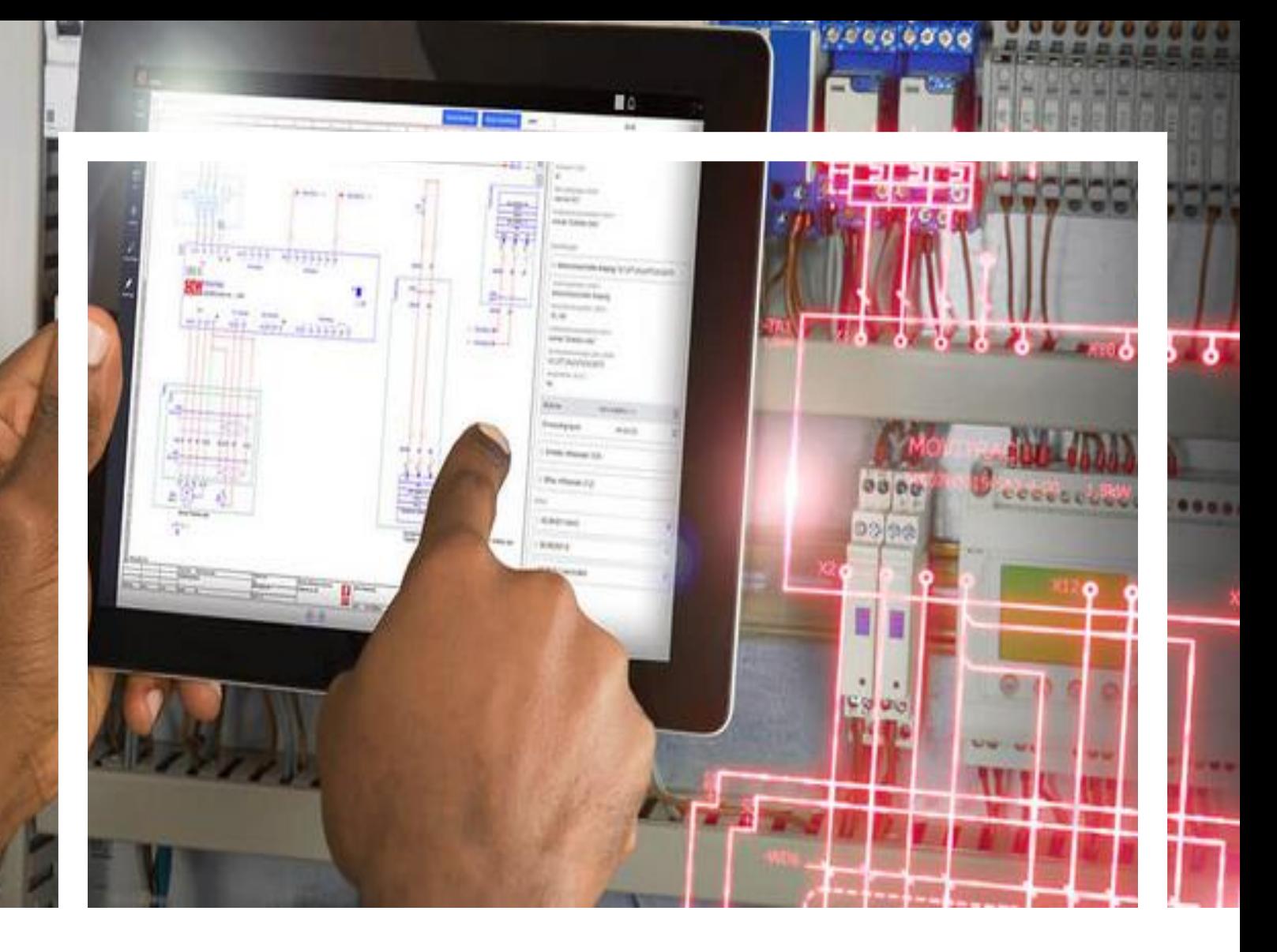

# 04

## PROJETO ELÉTRICO

Formação em esquemas elétricos e desenho EPLAN.

## PROJETO ELÉTRICO

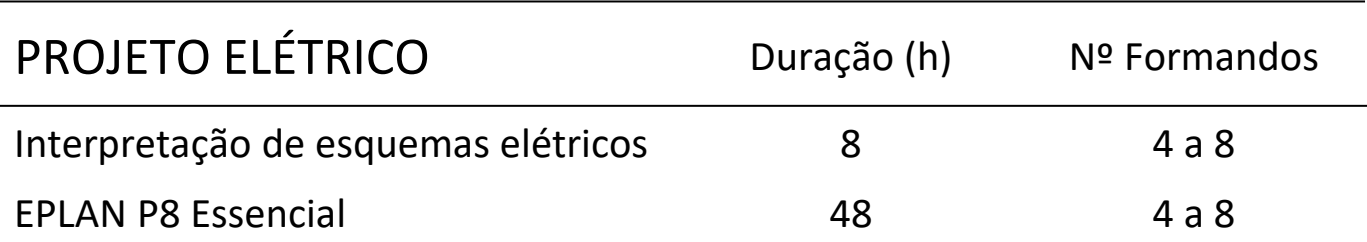

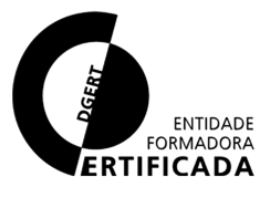

 $\overrightarrow{ }$ 

19

## Interpretação Esquemas Elétricos

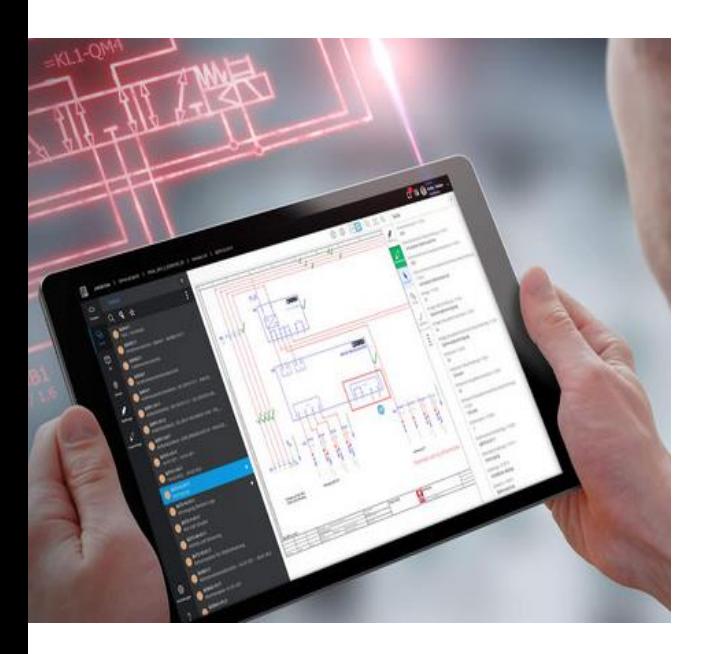

No final do curso, os formandos devem ser capazes de:

- − Identificar as normas IEC aplicáveis aos esquemas elétricos
- Usar a Cloud do ePLAN, nomeadamente o eVIEW
- − Navegar dentro da estrutura dos esquemas elétricos
- − Identificar componentes e nomenclaturas

#### CONTEÚDO FORMATIVO

Introdução

- − ePLAN P8
- − Autocad Electrical Normas IEC
- − IEC 81346-1:2009
- − IEC 81346-2:2009
- − IEC 61355-1:2008
- ePLAN P8
- − Estrutura de pastas
- − Utilização com versões anteriores
- Cloud ePLAN
- − Primeira utilização
- − eVIEW
- Exemplos de OEMs
- − Estrutura
- − Nomenclaturas componentes
- − Simbólico
- − Pneumática

#### DESTINATÁRIOS

Técnicos de manutenção e laboratório.

#### MODALIDADE

Formação profissional contínua. Presencial, em sala ou e-Learning.

#### CARATERÍSTICAS

8 Horas (1 dia). 4 a 8 formandos.

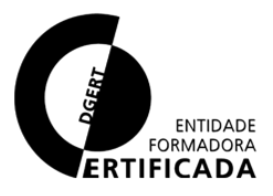

## ePLAN P8 Essencial

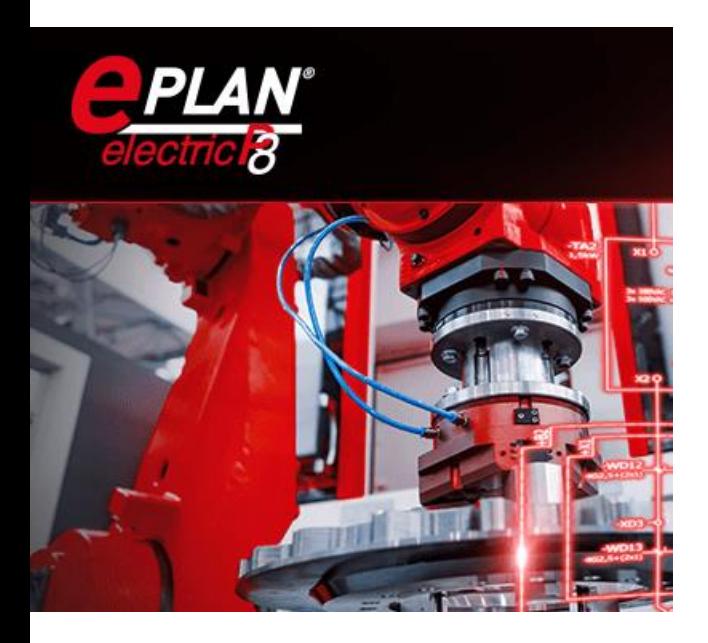

No final do curso, os formandos devem ser capazes de:

- − Reconhecer o ePLAN P8
- − Reconhecer e configurar o ambiente de visualização
- − Criação e revisão de um projeto em ePLAN P8
- − Criação de macros e projeto de macros
- − Conhecer e utilizar ePLAN Data Portal

#### CONTEÚDO FORMATIVO

#### Introdução

Desenvolvimento de esquema

- − Macros de página
- − Conceito de função e desenvolvimento de projeto
- − Seleção de peças e dispositivos
- − Pesquisa de conteúdos de projeto

#### Bornes, cabos e fichas

- − Criação de desenho mecânico
- − Definição e inserção de bornes
- − Definição e inserção de cabos
- − Definição e inserção de fichas
- − EPLAN Data Portal

Exercício prático

− Desenvolvimento de projeto Gestão do projeto

#### DESTINATÁRIOS

Engenheiros e técnico de automação industrial

#### MODALIDADE

Formação profissional contínua. Presencial, em sala.

#### CARATERÍSTICAS

48 Horas (6 dias). 4 a 8 formandos.

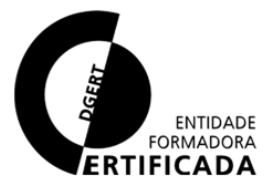

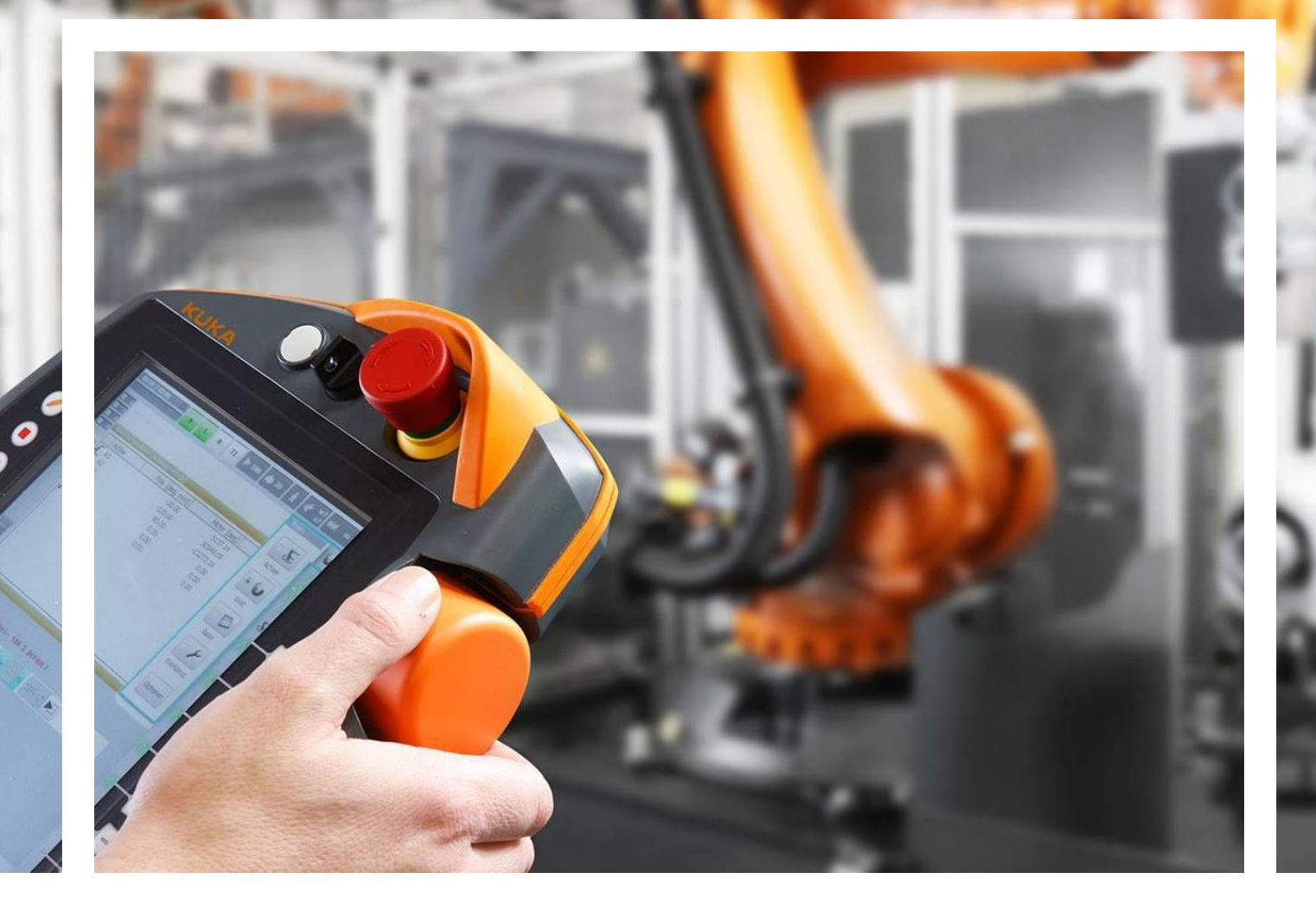

## ROBÓTICA 05

Formações em programação de robôs industriais: KUKA e FANUC.

22

## ROBÓTICA

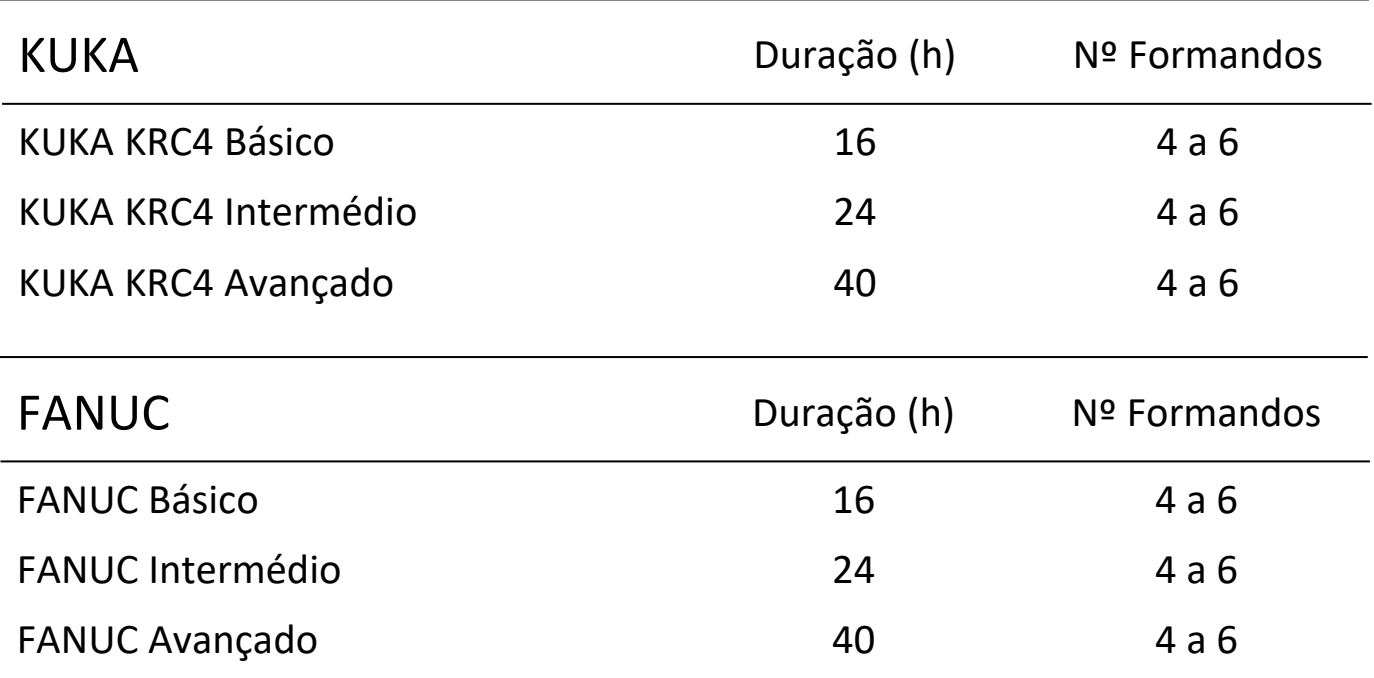

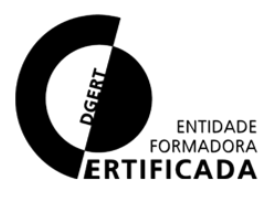

## KUKA KRC4 Básico

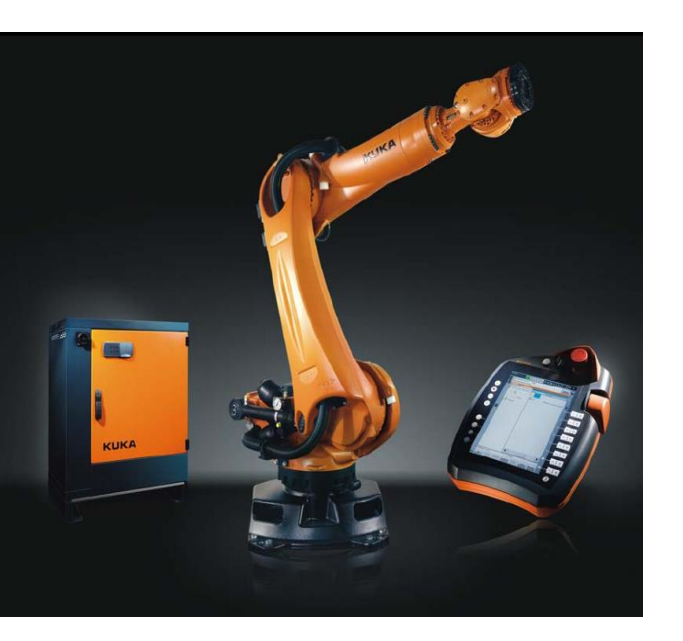

No final do curso, os formandos devem ser capazes de:

- Reconhecer um controlador KRC4;
- Reconhecer as zonas de segurança;
- Reconhecer e identificar as formas de operação de um KRC4;
- Reconhecer programas;
- Reconhecer os diferentes tipos de movimento.

#### CONTEÚDO FORMATIVO

#### Introdução

Segurança

- Zonas de segurança
- − Funções de segurança

Operar um KRC4

- − Consola de operação
- − Ambiente de programação
- − Tipos de arranque
- − Utilizadores
- − Modos de operação
- − Sistemas de coordenadas
- − Manusear um robot
- − Seleção de tool e base Programas
- − Seleção, abertura e estrutura
- − Edição de programas
- Executar um programa

Pontos e movimentos

#### DESTINATÁRIOS

Técnicos de manutenção e laboratório.

#### MODALIDADE

Formação profissional contínua. Presencial, em sala e célula de formação.

#### CARATERÍSTICAS

16 Horas (2 dia). 4 a 6 formandos.

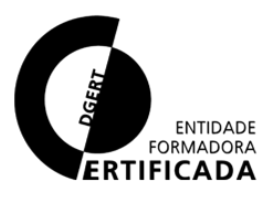

24

## KUKA KRC4 Intermédio

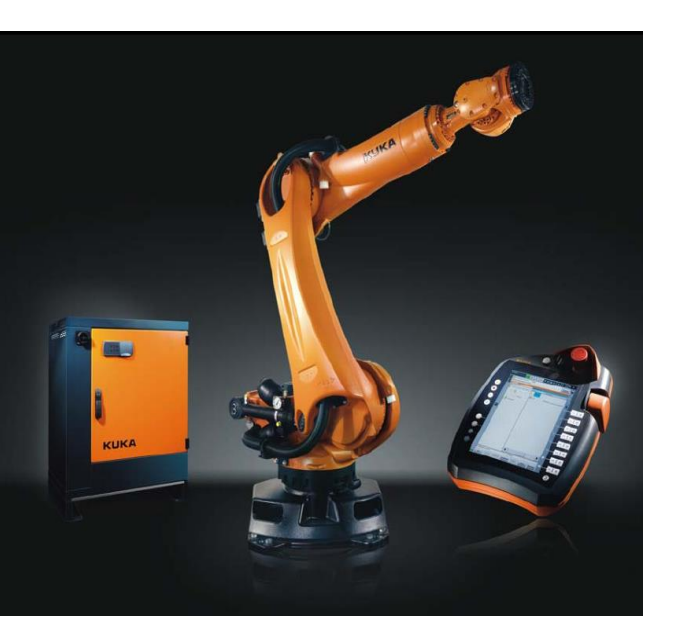

No final do curso, os formandos devem ser capazes de:

- − Manusear o robot Kuka KRC4;
- − Criar programas;
- − Uso de lógica nos programas;
- − Criar tools, tools externas e bases no Kuka.

#### CONTEÚDO FORMATIVO

Introdução Segurança

Operar um KRC4

- − Consola de operação
- − Ambiente de programação
- − Tipos de arranque
- − Utilizadores
- − Modos de operação
- − Sistemas de coordenadas
- − Manusear um robot
- Seleção de tool e base

#### Programas

- − Seleção, abertura e estrutura
- − Edição de programas
- − Executar um programa

#### Pontos e movimentos:

- − Tipos de pontos
- − Aproximação, posicionamento
- − Singularidades

#### DESTINATÁRIOS

Técnicos de manutenção e laboratório.

#### MODALIDADE

Formação profissional contínua. Presencial, em sala e célula de formação.

#### CARATERÍSTICAS

24 Horas (3 dia). 4 a 6 formandos.

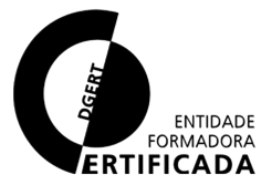

### KUKA KRC4 Avançado

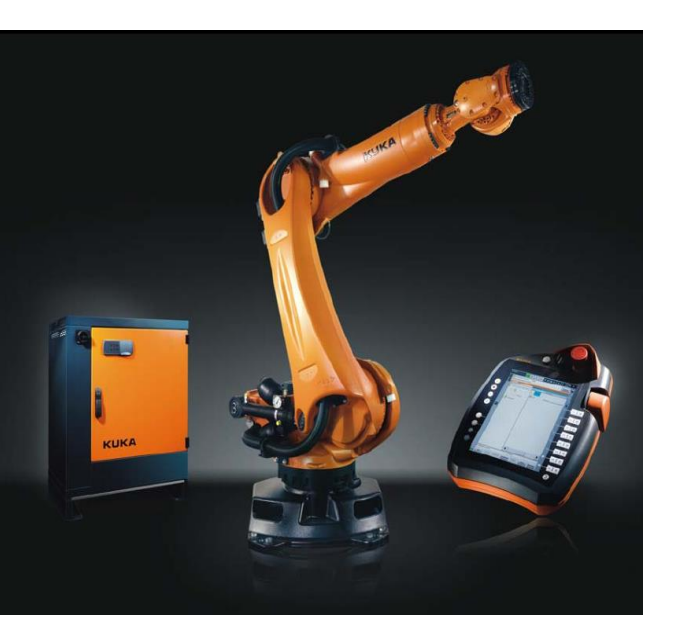

No final do curso, os formandos devem ser capazes de:

- − Manusear o robot KUKA KR C4;
- − Criar programas ;
- − Uso de lógica nos programas;
- − Criar tools, tools externas e bases no KUKA KR C4;
- − Calcular o Payload de uma tool;
- − Masterizar o robot;
- − WorkVisual;
- − Criar zonas de segurança Safemove.

#### CONTEÚDO FORMATIVO

Criação de tools, tools externas e

Masterização do KUKA KR C4 Calcular o Payload de uma tool

Programas de manutenção

Exemplos de programação Introdução ao Safemove

OrangeEdit e WorkVisual

Introdução Segurança

Programas

bases

Operar um KRC4

Pontos e movimentos Lógica nos programas

#### DESTINATÁRIOS

Técnicos e engenheiros programadores.

#### MODALIDADE

Formação profissional contínua. Presencial, em sala e célula de formação.

#### CARATERÍSTICAS

40 Horas (5 dia). 4 a 6 formandos.

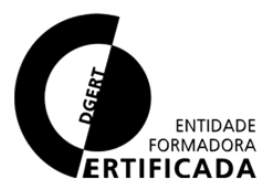

### FANUC Básico

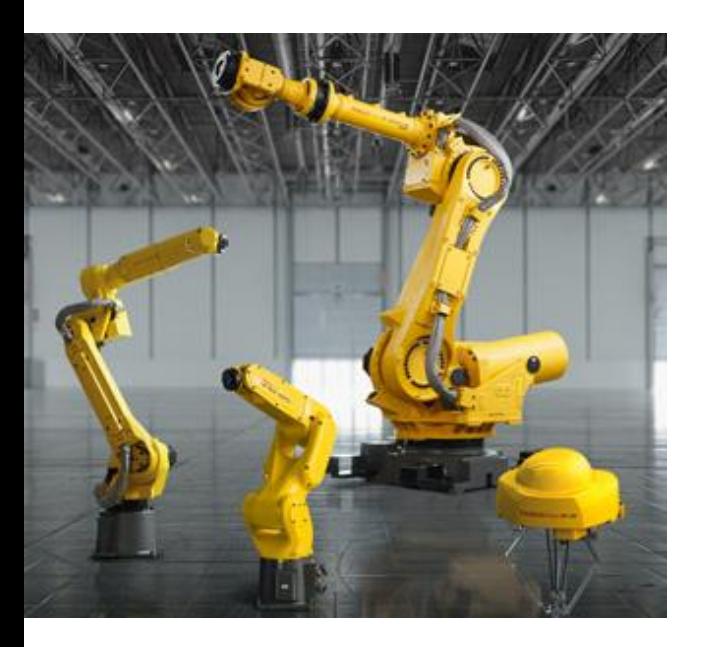

No final do curso, os formandos devem ser capazes de:

- − Reconhecer e manusear o robot FANUC;
- − Reconhecer o ambiente de programação;
- Reconhecer os diferentes tipos de pontos.

#### CONTEÚDO FORMATIVO

Introdução ao Robô FANUC Segurança:

- − Geral
- − Zonas de segurança
- − Funções de segurança Operar um FANUC:
- − Consola de operação
- − Ambiente de programação
- − Sistemas de coordenadas
- − Manusear um robot
- − Seleção de tool e base Programas:
- Explorador de ficheiros
- − Estrutura de um programa
- − Executar um programa
- − Ficheiros importantes FANUC

Pontos e movimentos:

- − Tipos de pontos
- − Aproximação, posicionamento

#### DESTINATÁRIOS

Técnicos de manutenção e laboratório.

#### MODALIDADE

Formação profissional contínua. Presencial, em sala e célula de formação.

#### CARATERÍSTICAS

16 Horas (2 dia). 4 a 6 formandos.

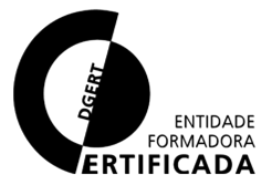

## FANUC Intermédio

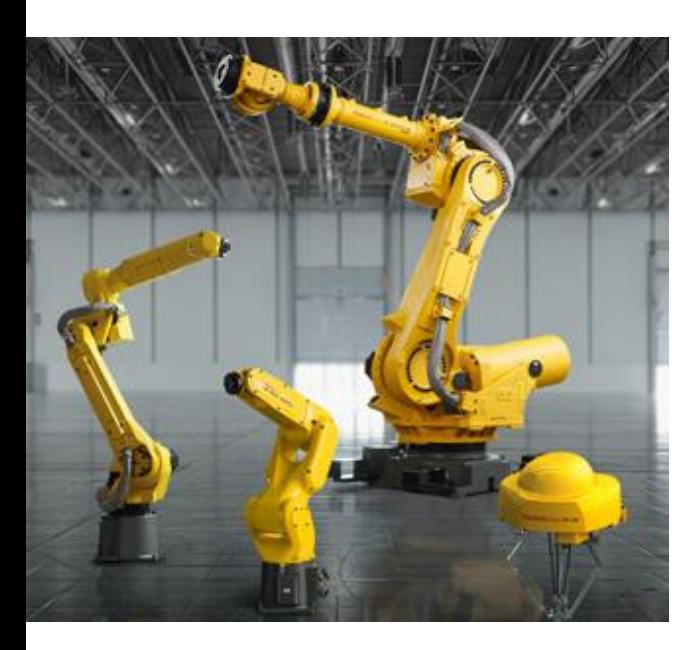

No final do curso, os formandos devem ser capazes de:

- − Manusear o robot FANUC;
- − Criar programas;
- − Uso de lógica nos programas;
- − Criar tools, tools externas e bases no FANUC.

#### CONTEÚDO FORMATIVO

Introdução ao Robô FANUC Segurança Operar um Fanuc Programas:

- − Explorador de ficheiros
- − Estrutura de um programa
- − Executar um programa
- − Ficheiros importantes FANUC Pontos e movimentos:
- − Tipos de pontos
- − Aproximação, posicionamento Lógica nos programas:
- Uso de lógica nos programas Criação de tools, tools externas e bases:
- − Criar uma tool
- − Criar uma tool externa
- − Criar uma base

#### DESTINATÁRIOS

Técnicos de manutenção e laboratório.

#### MODALIDADE

Formação profissional contínua. Presencial, em sala e célula de formação.

#### CARATERÍSTICAS

24 Horas (3 dia). 4 a 6 formandos.

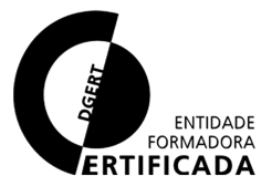

## FANUC Avançado

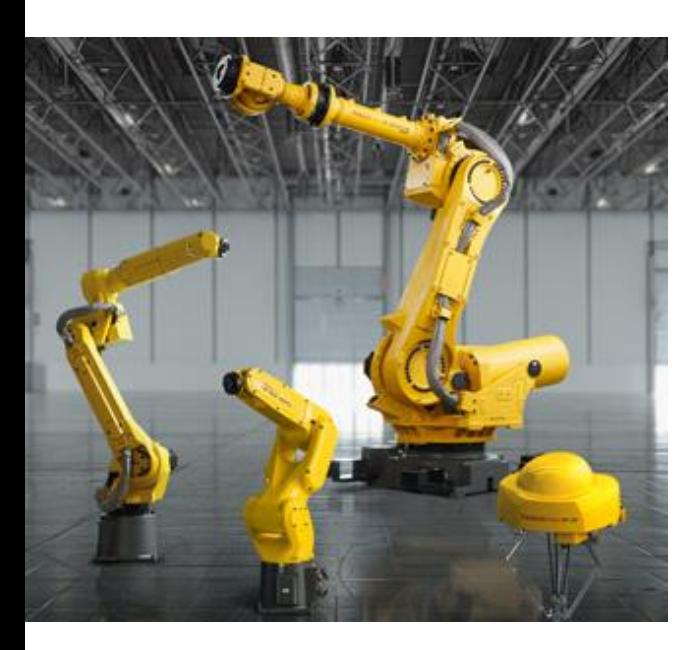

No final do curso, os formandos devem ser capazes de:

- − Manusear o robô FANUC, criar programas e usar lógica nos programas;
- − Criar tools, tools externas e bases;
- − Calcular o Payload de uma tool;
- − Masterizar o robô com "QuickMaster";
- − Configurar rede no Simatic STEP7;
- − Articulação entre robô FANUC e Process Simulate;
- − Manusear o programa Process Simulate.

#### CONTEÚDO FORMATIVO

Introdução ao robô FANUC

- Segurança
- Operar um FANUC
- Programas
- Pontos e movimentos
- Lógica nos programas
- Criação de tools, tools externas e bases

Masterização do robot FANUC Calcular o payload de uma Tool

Simatic STEP7

TekRob

Introdução ao Process Simulate

#### DESTINATÁRIOS

Técnicos e engenheiros programadores.

#### MODALIDADE

Formação profissional contínua. Presencial, em sala e célula de formação.

#### CARATERÍSTICAS

40 Horas (5 dia). 4 a 6 formandos.

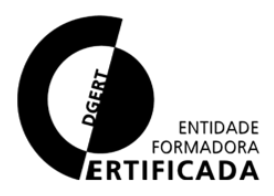

29

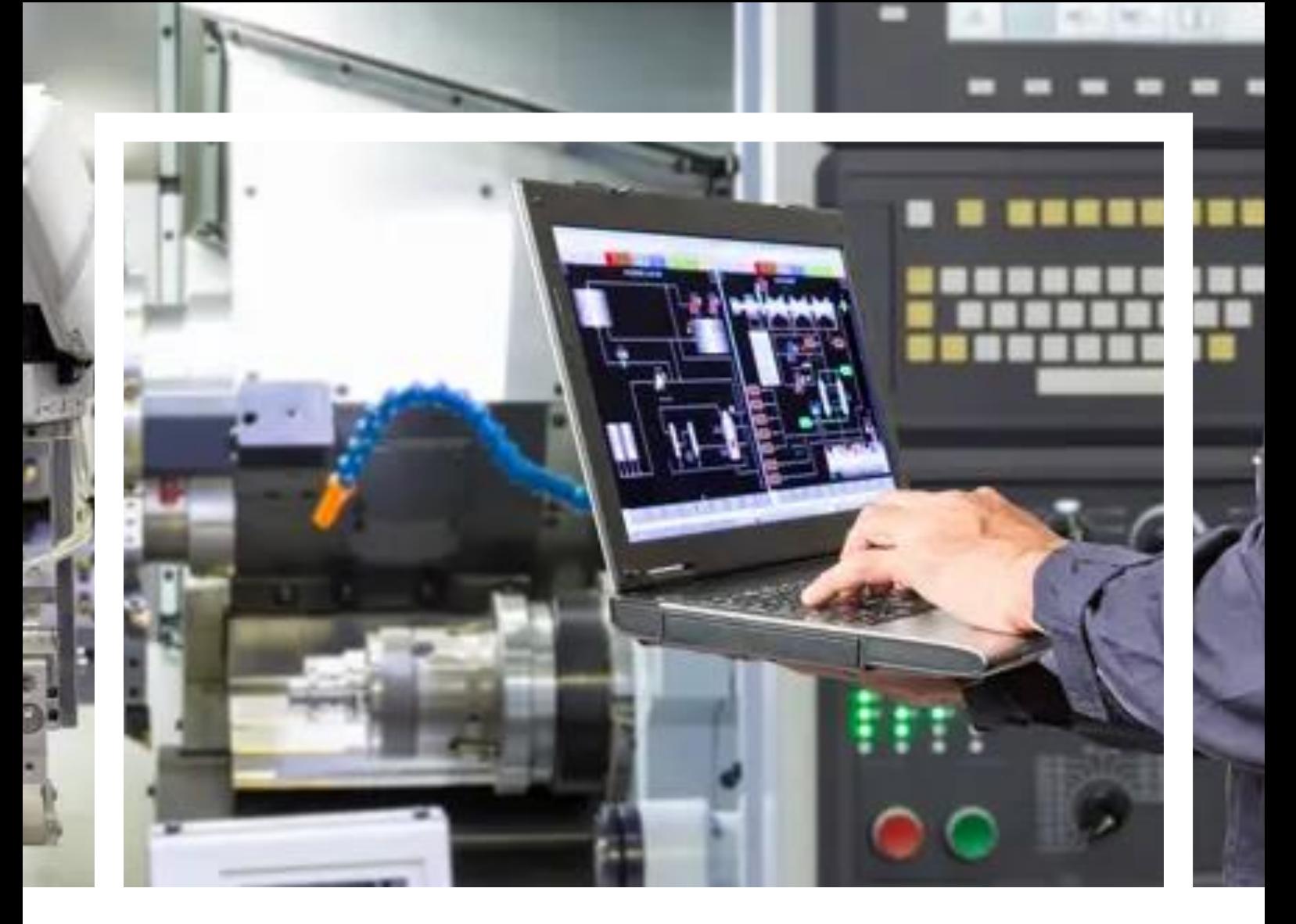

# 06

## AUTOMAÇÃO

Formações em programação de autómatos: SIEMENS, Phoenix Contact e Rockwell.

## AUTOMAÇÃO

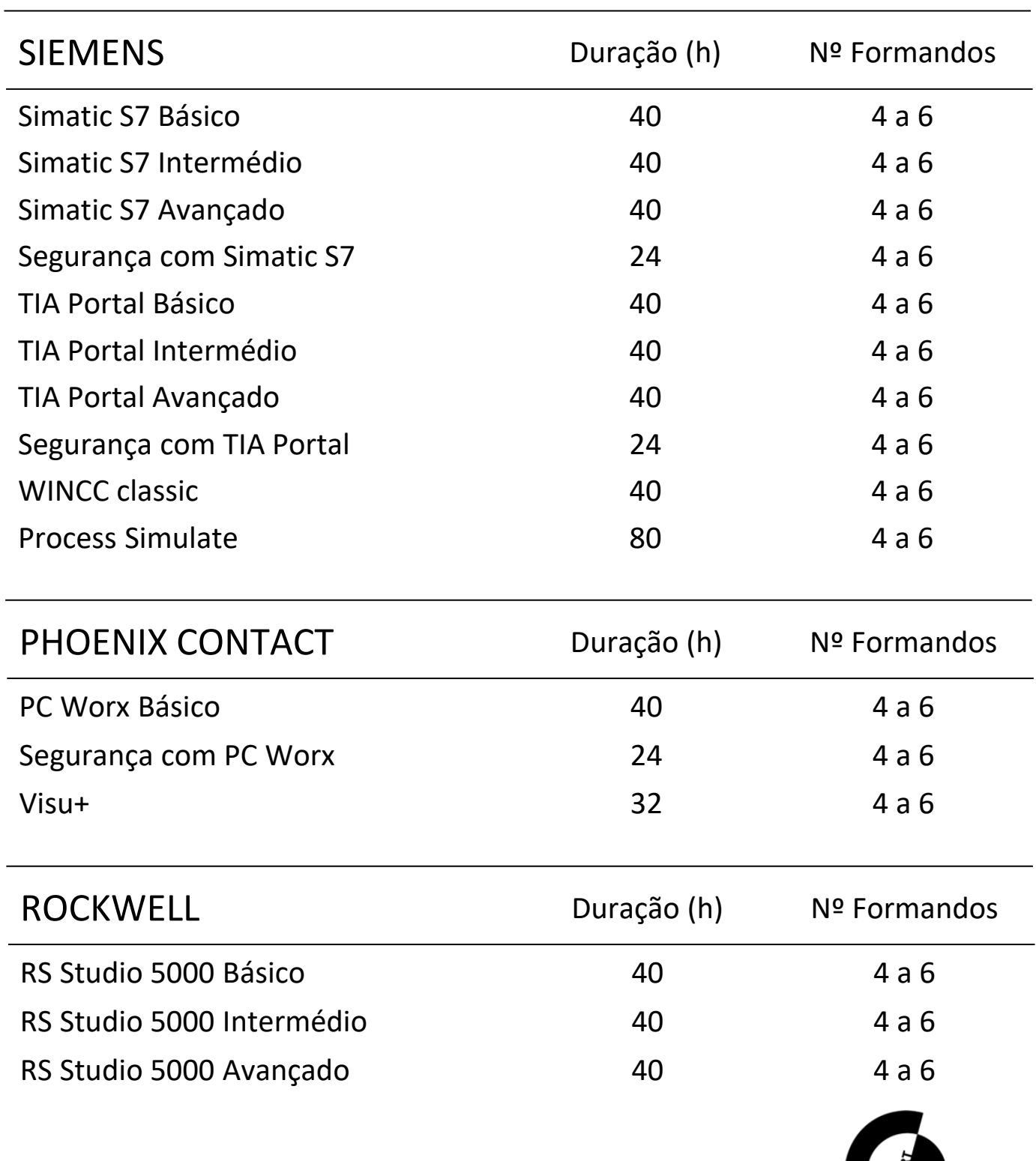

ENTIDADE

 $\rightarrow$ 

## SIEMENS – Simatic S7 Básico

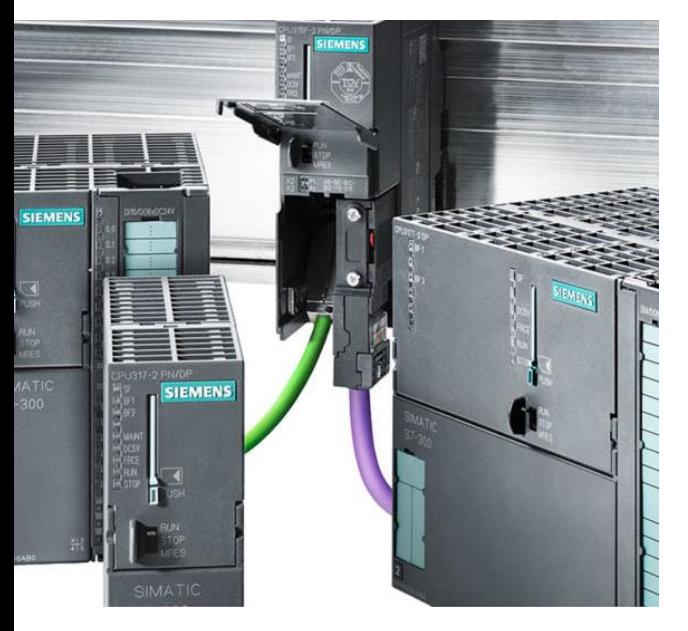

No final do curso, os formandos devem ser capazes de:

- − Reconhecer o Simatic S7;
- Reconhecer a CPU 319F;
	- − Fazer e diagnosticar o Hardware do PLC;
	- Reconhecer e realizar um programa recorrendo a FCs;
		- Reconhecer e realizar um programa em Ladder e FBD;
		- − Diagnosticar a programação realizada online.

#### CONTEÚDO FORMATIVO

Introdução ao Simatic S7 Ambiente de programação:

- − Configurações
- − Criação de um novo projeto CPU 319-F:
- − Diferentes CPUs
- − Características

Hardware com Profinet IO:

- − Configuração de elementos Estruturas de programação:
- − Declaração de variáveis
- − Funções FCs
- − Download de uma função
- − Monitorização online
- − Referências cruzadas

Linguagens de programação (LAD e FBD)

#### DESTINATÁRIOS

Técnicos de manutenção e laboratório

#### MODALIDADE

Formação profissional contínua. Presencial, em sala com kit de formação.

#### CARATERÍSTICAS

40 Horas (5 dias). 4 a 6 formandos.

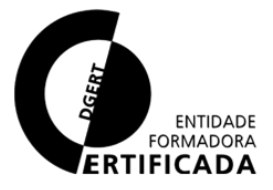

## SIEMENS – Simatic S7 Intermédio

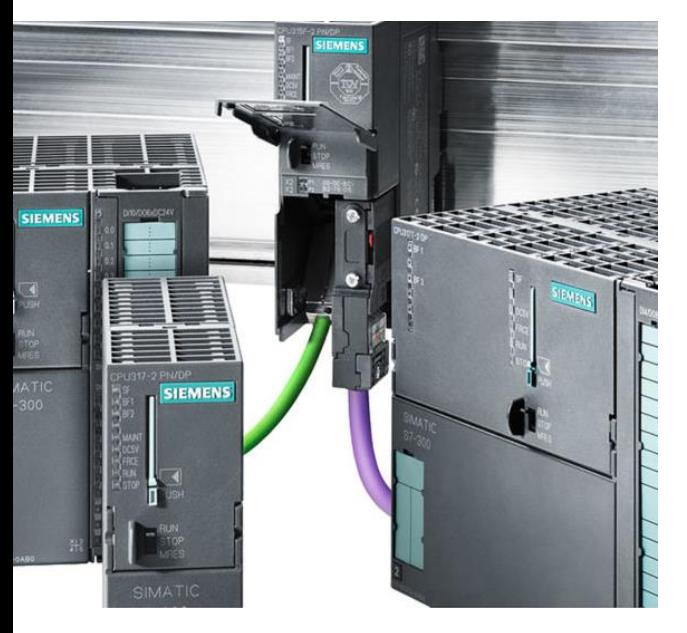

No final do curso, os formandos devem ser capazes de:

- Reconhecer o Simatic S7;
- Reconhecer a CPU 319F;
- − Fazer e diagnosticar o Hardware do PLC;
	- Reconhecer e realizar um programa com as diferentes linguagens e estruturas de programação;
	- − Diagnosticar a programação realizada online.

#### CONTEÚDO FORMATIVO

Introdução ao Simatic S7 Ambiente de programação:

- − Configurações
- − Criação de um novo projeto CPU 319-F:
- Diferentes CPUs
- − Características e configurações Hardware com Profinet IO:
- − Hardware com Profinet IO
- − Configuração de elementos
- − Inserir um GSDML
- − Topologia
- − Hardware online

Estruturas de Programação Linguagens de Programação (LAD, FBD, STL, SCL e GRAPH7)

#### DESTINATÁRIOS

Técnicos de manutenção e laboratório

#### MODALIDADE

Formação profissional contínua. Presencial, em sala com kit de formação.

#### CARATERÍSTICAS

40 Horas (5 dias). 4 a 6 formandos.

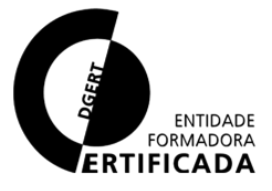

## SIEMENS – Simatic S7 Avançado

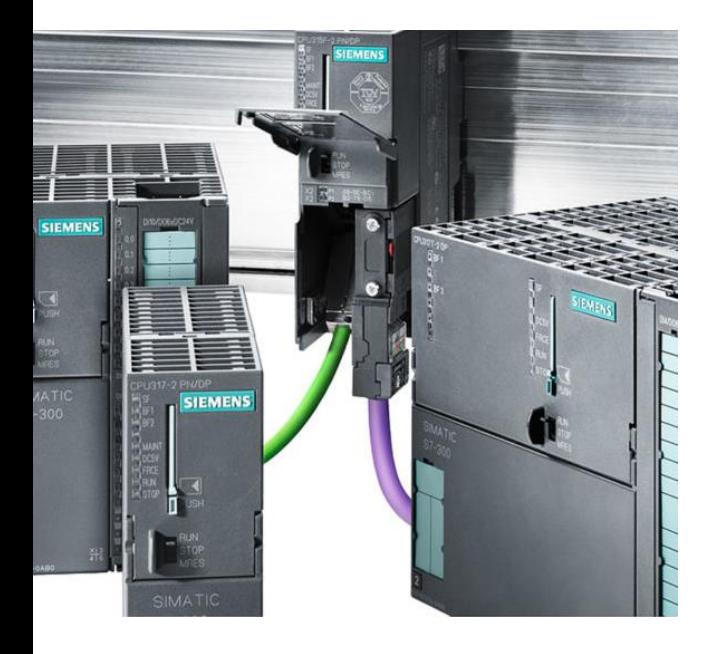

No final do curso, os formandos devem ser capazes de:

- − Criar e diagnosticar o Hardware do PLC;
- Reconhecer e diagnosticar um programa com as diferentes linguagens e estruturas de programação;
	- − Diagnosticar a programação realizada online;
- Reconhecer e utilizar blocos de sistema;
- − Reconhecer o WinCC Flexible;
- − Configurar um projeto;
- − Criar tags;
- − Criar e configurar pág. de visualização;
- − Criar e configurar elementos e alarmes;
- Reconhecer e utilizar blocos de sistema para diagnóstico.

#### DESTINATÁRIOS

Técnicos de manutenção e laboratório

#### MODALIDADE

Formação profissional contínua. Presencial, em sala com kit de formação.

#### CARATERÍSTICAS

40 Horas (5 dias). 4 a 6 formandos.

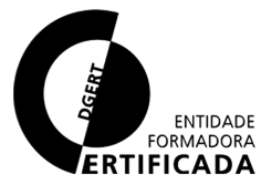

## SIEMENS – Simatic S7 Avançado

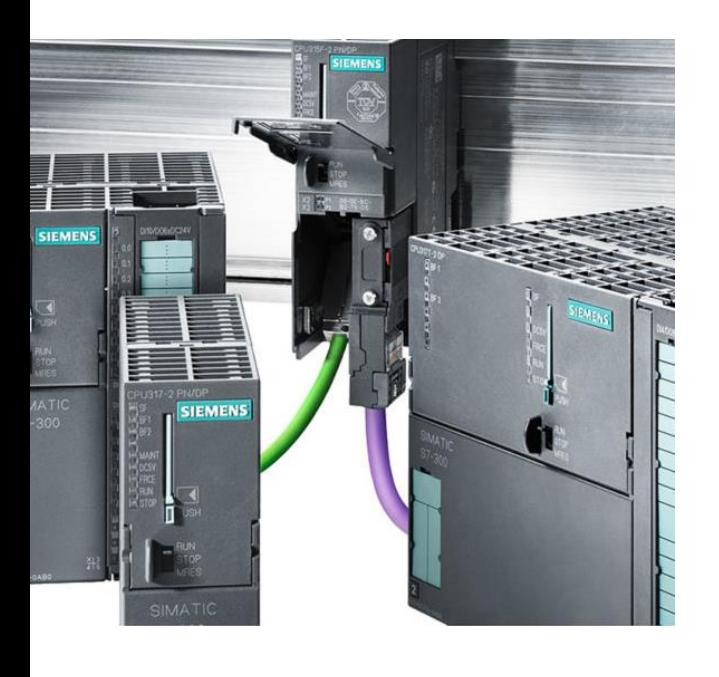

#### CONTEÚDO FORMATIVO

Hardware com Profinet IO:

- − Comissionamento Hardware
- − Topologia
- − Hardware online
- − Diagnóstico na rede e equipamentos

Estruturas de Programação:

- − Comissionamento do Software
- − Blocos de sistema
- − Blocos de funções FBs de múltipla instância
- − Download de um bloco ou função
- − Monitorização online
- − Referências cruzadas

WinCC Flexible:

- − Criação de um novo projeto
- − Driver de comunicação
- − Tags
- − Páginas de visualização
- Utilização de elementos
- − Alarmes

Blocos de Sistema para

#### Diagnóstico:

- − Blocos de diagnóstico de falhas de sistema
- − Blocos de diagnóstico da rede Profinet IO

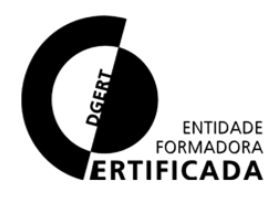

## SIEMENS – Segurança Simatic S7

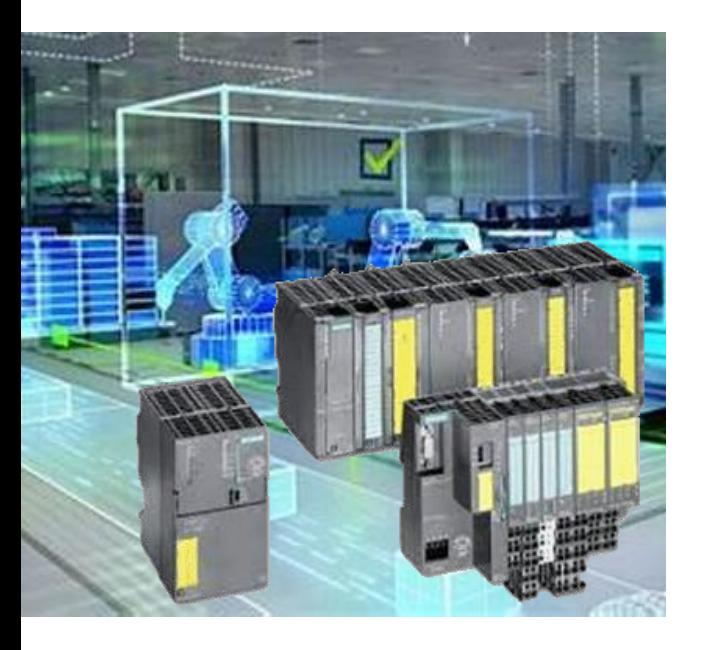

No final do curso, os formandos devem ser capazes de:

- − Reconhecer o Profisafe, distinguir componentes Profinet com Profisafe, reconhecer uma CPU de segurança
- − Elaborar programa de segurança com Simatic Manager S7;
- − Configurar hardware de segurança, parametrizar cartas de segurança;
- − Realizar um programa com segurança;
	- − Identificar e resolver falhas.

#### CONTEÚDO FORMATIVO

Introdução ao Profisafe Componentes que permitem segurança:

- − PLC CPU 319F
- − PN/PN Coupler
- − ET200S IM151-3 PN
- − Scalance
- − CPU IM151 8F PN/DP
- − Movipro
- − Movifit
- − Scanner Sick S3000

Programação da segurança:

- − PLC de segurança
- − Blocos de segurança
- − Segurança entre PLCs
- − Cartas de segurança
- − SICK S3000 Profinet IO

#### DESTINATÁRIOS

Técnicos de manutenção e laboratório

#### MODALIDADE

Formação profissional contínua. Presencial, em sala com kit de formação.

#### CARATERÍSTICAS

24 Horas (3 dias). 4 a 6 formandos.

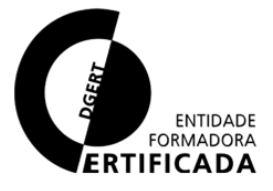

## SIEMENS – TIA Portal Básico

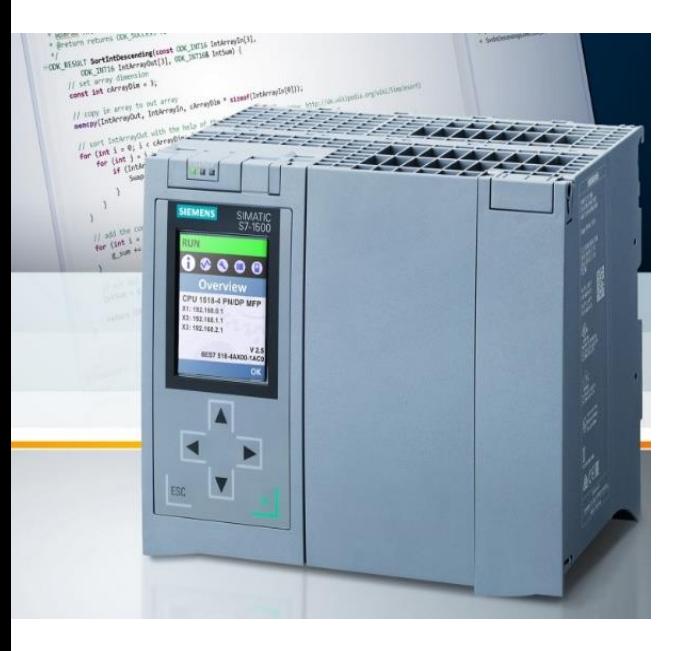

No final do curso, os formandos devem ser capazes de:

- − Reconhecer o TIA Portal;
- Reconhecer a CPU 1516F;
- − Fazer e diagnosticar o Hardware do PLC;
- Reconhecer e realizar um programa recorrendo a FCs;
	- Reconhecer e realizar um programa em Ladder e FBD;
- − Diagnosticar a programação realizada online.

#### CONTEÚDO FORMATIVO

Introdução ao TIA Portal Ambiente de Programação:

- − Configurações
- − Criação de um Novo Projeto CPU 1516-F:
- − Diferentes CPUs
- − Características

Hardware com Profinet IO:

- − Hardware com Profinet IO
- − Configuração de Elementos Estruturas de Programação:
- − Declaração de Variáveis
- − Funções FCs
- − Download de uma Função
- − Monitorização Online
- − Referências Cruzadas

Linguagens de Programação:

- − LAD
- − FBD

#### DESTINATÁRIOS

Técnicos de manutenção e laboratório

#### MODALIDADE

Formação profissional contínua. Presencial, em sala com kit de formação.

#### CARATERÍSTICAS

40 Horas (5 dias). 4 a 6 formandos.

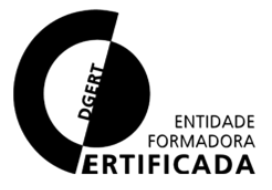

## SIEMENS – TIA Portal Intermédio

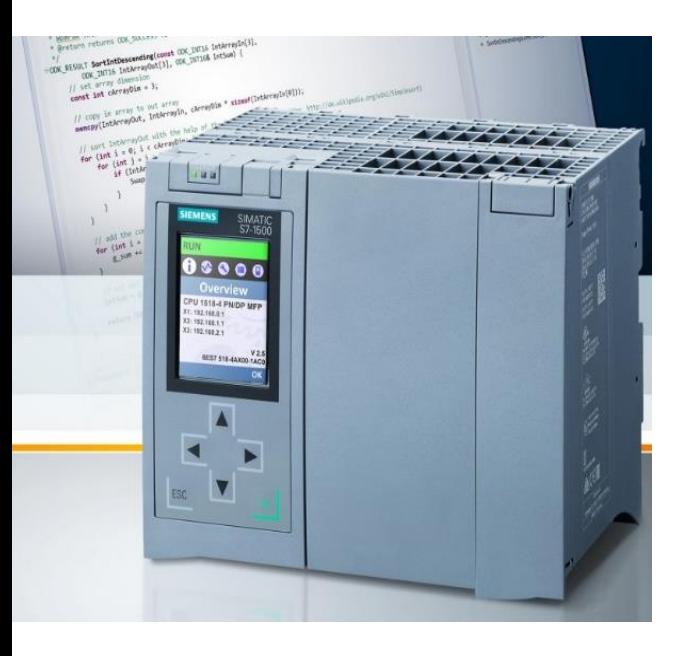

No final do curso, os formandos devem ser capazes de:

- − Reconhecer o TIA Portal;
- Reconhecer a CPU 1516F;
- − Fazer e diagnosticar o Hardware do PLC;
- Reconhecer e realizar um programa com as diferentes linguagens e estruturas de programação;
- − Diagnosticar a programação realizada online.

#### CONTEÚDO FORMATIVO

Introdução ao TIA Portal Ambiente de Programação CPU 1516-F:

- − Diferentes CPUs
- − Características
- − Configurações

Hardware com Profinet IO:

- − Configuração de elementos
- − Inserir um GSDML
- − Topologia
- − Hardware online Estruturas de programação Linguagens de programação:
- − LAD
- − FBD
- − STL
- − SCL
- − GRAPH7

#### DESTINATÁRIOS

Técnicos de manutenção e laboratório

#### MODALIDADE

Formação profissional contínua. Presencial, em sala com kit de formação.

#### CARATERÍSTICAS

40 Horas (5 dias). 4 a 6 formandos.

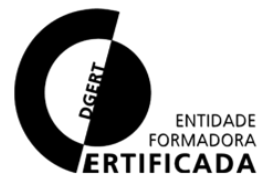

38

## SIEMENS – TIA Portal Avançado

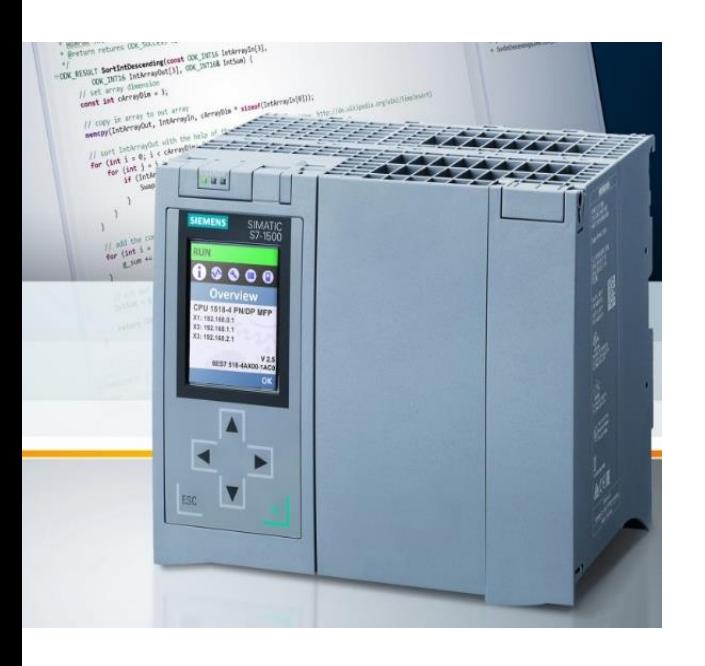

No final do curso, os formandos devem ser capazes de:

- − Criar e diagnosticar o Hardware do PLC;
- Reconhecer e diagnosticar um programa com as diferentes linguagens e estruturas de programação;
- − Diagnosticar a programação realizada online;
- Reconhecer e utilizar blocos de sistema:
- − Reconhecer o WinCC no TIA Portal;
- − Configurar um projeto, Criar Tags, Criar e configurar páginas de visualização, Criar e configurar elementos;
- − Reconhecer e utilizar blocos de sistema para comunicação e diagnóstico.

#### DESTINATÁRIOS

Técnicos de manutenção e laboratório

#### MODALIDADE

Formação profissional contínua. Presencial, em sala com kit de formação.

#### CARATERÍSTICAS

40 Horas (5 dias). 4 a 6 formandos.

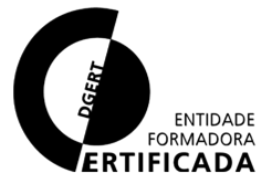

## SIEMENS – TIA Portal Avançado

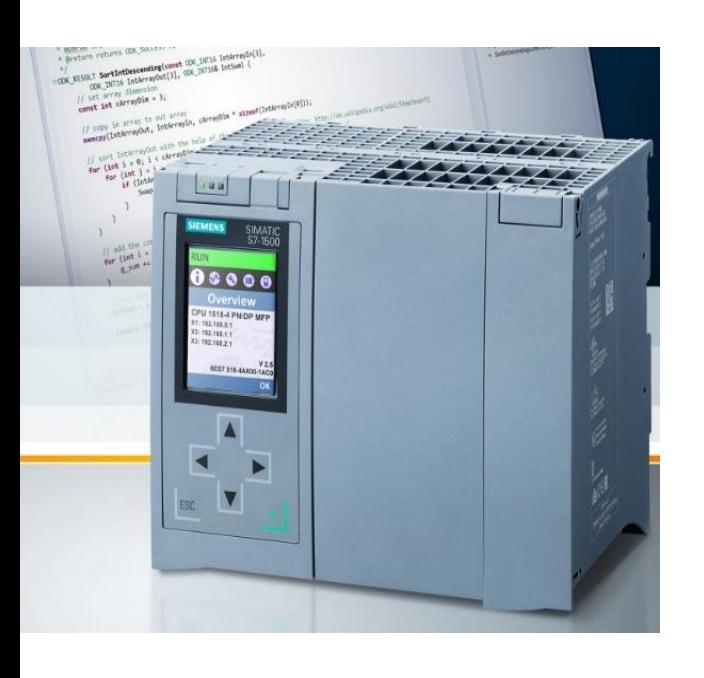

#### CONTEÚDO FORMATIVO

Hardware com Profinet IO:

- − Comissionamento Hardware
- − Topologia
- − Hardware online
- − Diagnóstico na rede e equipamentos

Estruturas de Programação:

- − Comissionamento do Software
- − Blocos de sistema
- − Blocos de funções FBs de múltipla instância
- − Download de um bloco ou função
- − Monitorização online
- − Referências cruzadas

WinCC Flexible:

- − Criação de um novo projeto
- − Driver de comunicação
- − Tags
- − Páginas de visualização
- Utilização de elementos
- − Alarmes

Blocos de Sistema para Diagnóstico:

- − Blocos de comunicação
- − Blocos de diagnóstico da rede Profinet IO

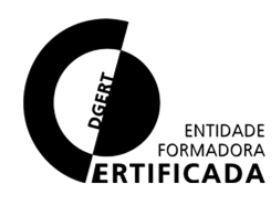

## SIEMENS – Segurança TIA Portal

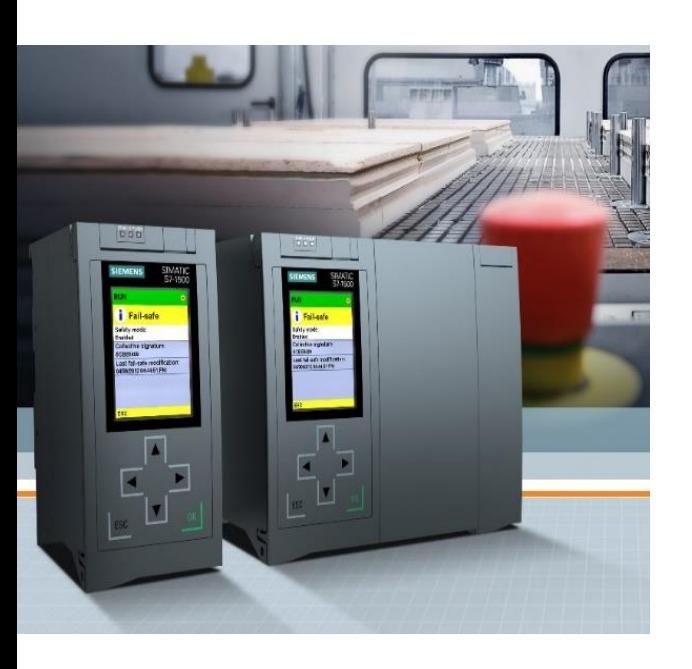

No final do curso, os formandos devem ser capazes de:

- − Reconhecer o Profisafe, distinguir componentes Profinet com Profisafe, reconhecer uma CPU de segurança;
- − Elaborar um programa de segurança;
- − Configurar o hardware de segurança;
- − Parametrizar cartas de segurança;
- − Realizar um programa com segurança;
- − Identificar e resolver falhas com elementos de segurança.

#### CONTEÚDO FORMATIVO

Segurança com Profisafe:

− Introdução ao Profisafe Componentes que permitem segurança:

- − PLC CPU 1516-F
- − PN/PN Coupler
- − ET200S IM151-3 PN
- − Scalance
- − CPU 1510SP F-1 PN
- − Movipro
- − Movifit
- − Scanner Sick S3000
- Programação da segurança:
- − PLC de segurança
- − Blocos de segurança
- − Segurança entre PLCs
- − Cartas de segurança
- − SICK S3000 Profinet IO

#### DESTINATÁRIOS

Técnicos de manutenção e laboratório.

#### MODALIDADE

Formação profissional contínua. Presencial, em sala com kit de formação.

#### CARATERÍSTICAS

24 Horas (3 dias). 4 a 6 formandos.

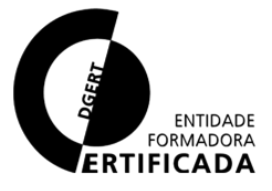

## SIEMENS – WinCC Classic

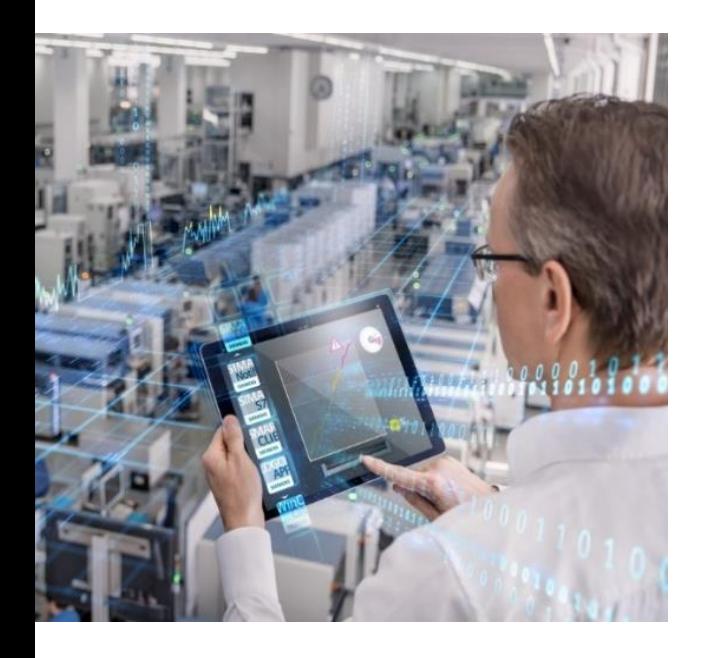

No final do curso, os formandos devem ser capazes de:

- Reconhecer o WinCC;
- − Configurar um projeto, criar Tags, criar e configurar páginas de visualização, criar e configurar elementos, configurar alarmes;
- − Configurar regras e permissões para os utilizadores;
- − Alterar projetos em WinCC;
- Fazer um projeto de raiz em WinCC.

#### CONTEÚDO FORMATIVO

Introdução ao WinnCC Configuração do projeto

- − Criação de um novo projeto
- − Configurações OS

Tags de comunicação

- − Driver de comunicação
- − Tags
- Páginas de visualização
- − Configuração
- − Templates
- Criação e utilização de elementos
- − Elementos
- − Propriedades
- − Eventos

Alarmes

Utilizadores e administradores

#### DESTINATÁRIOS

Técnicos de manutenção e laboratório.

#### MODALIDADE

Formação profissional contínua. Presencial, em sala com kit de formação.

#### CARATERÍSTICAS

40 Horas (5 dias). 4 a 6 formandos.

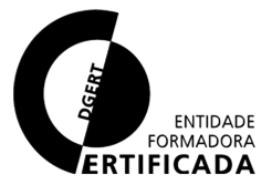

## SIEMENS – Process Simulate

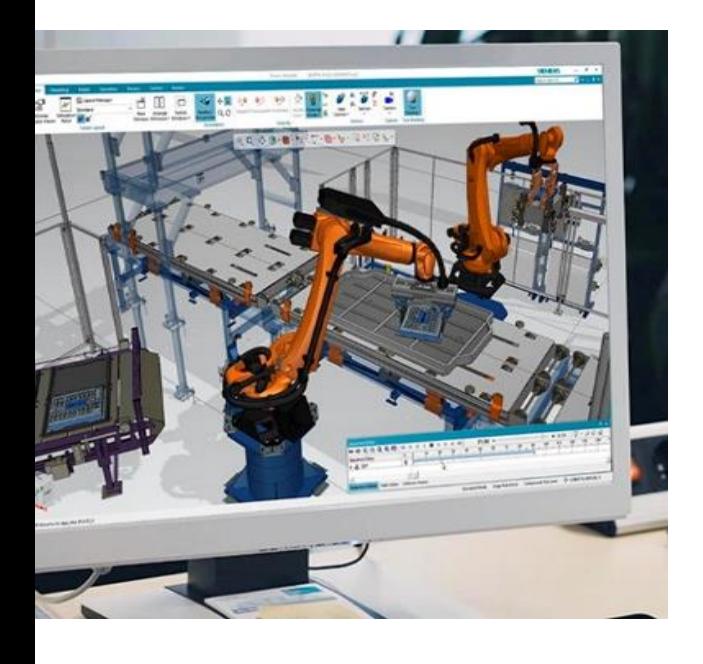

No final do curso, os formandos devem ser capazes de:

- − Abrir um projeto, criar teclas de atalho;
- − Calcular uma tool numa gripper e numa pistola de soldadura, calcular um TCP externo, criar uma base, elaborar vários programas com tool e bases criadas, definir posições de home, iInserir lógica nos programas;
- − Conceito "Car-Zero" e pontos de processo
- Detetar colisões, criar zonas de segurança (Safemove);
- − Criar animação da cinemática, iInserir sequência de processos;
- Descarregar os programas no controlador KR C4 e vice-versa.

#### DESTINATÁRIOS

Técnicos e engenheiros programadores.

#### MODALIDADE

Formação profissional contínua. Presencial, em sala e célula de formação.

#### CARATERÍSTICAS

80 Horas (10 dias). 4 a 6 formandos.

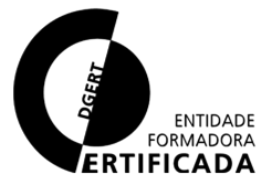

## SIEMENS – Process Simulate

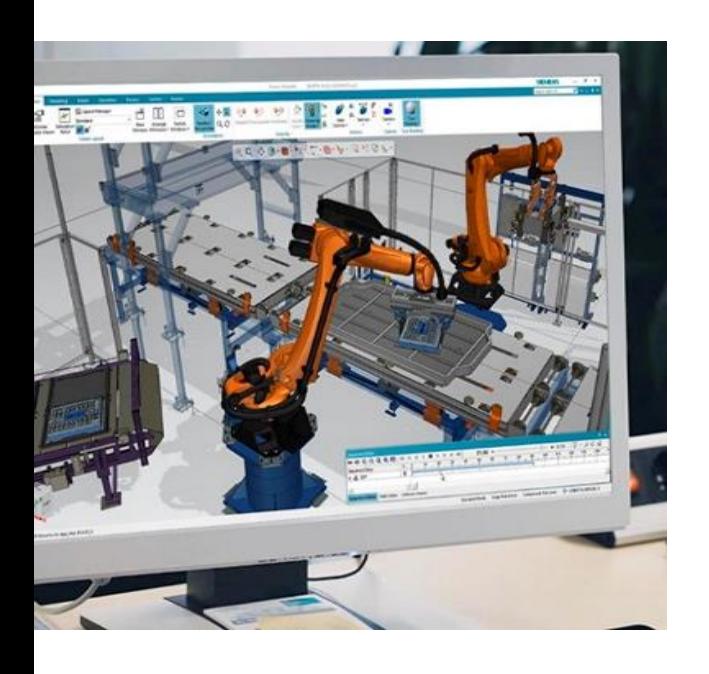

#### CONTEÚDO FORMATIVO

Introdução

- − Process Simulate
- Janelas do Process Simulate

Robot KUKA KR C4

- − Jogging e diversas teclas de atalho
- − Criação de tool, tool externa e base
- − Programar rotinas
- − Conceito "Car-zero"
- − Colisões entre objetos
- − Cinemática
- − Safemove
- − Sequência de processos
- − Descarregar programas

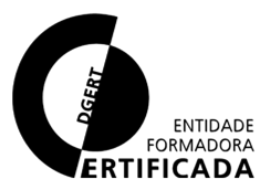

## PHOENIX – PC Worx Básico

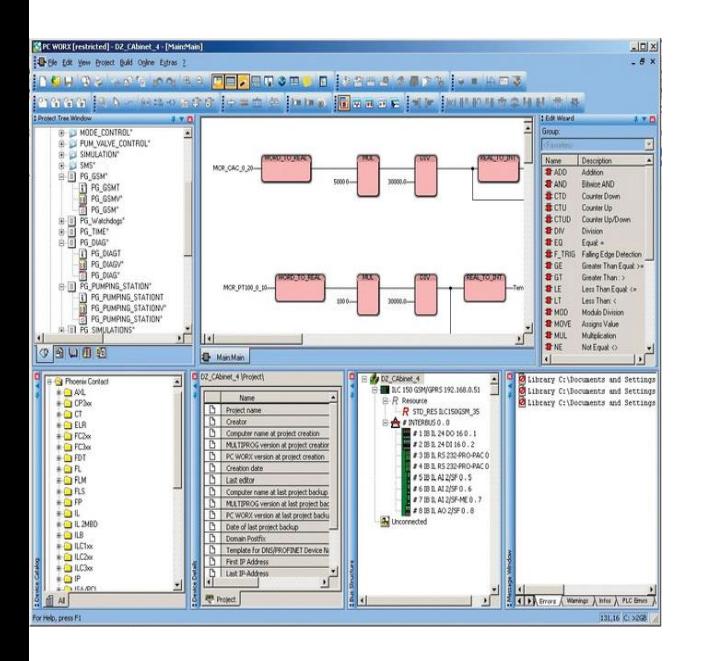

No final do curso, os formandos devem ser capazes de:

- Usar a plataforma PC worx;
- Fazer a configuração do PLC RFC470;
- Usar o bus configurator, process data, área IEC, ferramentas de programação;
- Distinguir a estrutura de Hardware e Software segundo a norma IEC61131;
- − Construir um SFC;
- − Distinguir os diferentes tipos de dados;
- − Construir user defined data types.

#### CONTEÚDO FORMATIVO

Introdução

− Plataforma PC Worx

PLC RFC 470

- − Configuração do PLC RFC 470
- − Bus configurator
- − Process data
- − Área IEC
- − Ferramentas de auxílio à programação
- − User defined data types

#### DESTINATÁRIOS

Técnicos de manutenção e laboratório.

#### MODALIDADE

Formação profissional contínua. Presencial, em sala com kit de formação.

#### CARATERÍSTICAS

40 Horas (5 dias). 4 a 6 formandos.

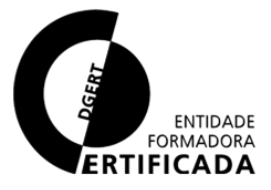

## PHOENIX – Segurança PC Worx

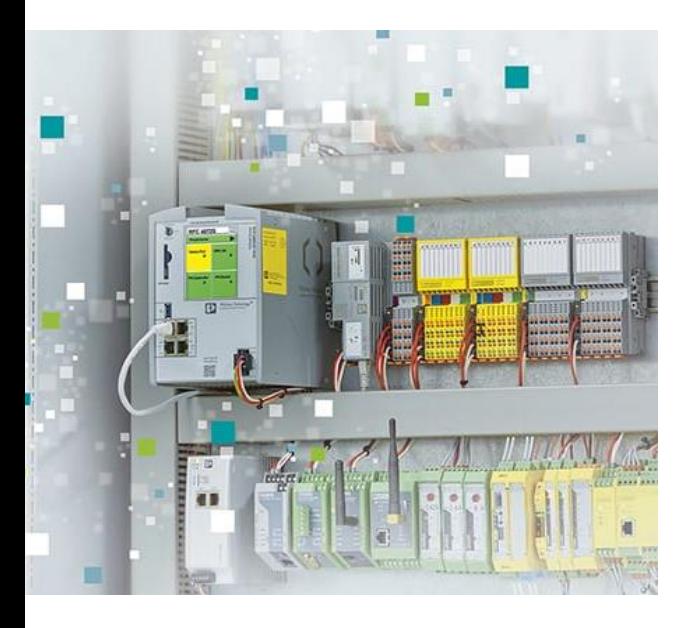

No final do curso, os formandos devem ser capazes de:

- Reconhecer o Profisafe, Distinguir os componentes Profinet com Profisafe, reconhecer uma CPU de segurança;
- − Elaborar um programa de segurança com PC Worx;
- − Configurar o hardware de segurança, parametrizar cartas de segurança;
- − Identificar e resolver falhas com elementos de segurança.

#### CONTEÚDO FORMATIVO

Segurança com Profisafe Componentes que permitem segurança

- − PLC RFC 470
- − PN/PN Coupler
- − Bus coupler IL PN BK
- − FL Switch
- − Movipro
- − Movifit
- − Scanner Sick S3000

Programação da segurança

- − PLC de segurança
- − Blocos de segurança
- − Segurança entre PLCs
- − Cartas de segurança
- − SICK S3000 Profinet IO

#### DESTINATÁRIOS

Técnicos de manutenção e laboratório.

#### MODALIDADE

Formação profissional contínua. Presencial, em sala com kit de formação.

#### CARATERÍSTICAS

24 Horas (3 dias). 4 a 6 formandos.

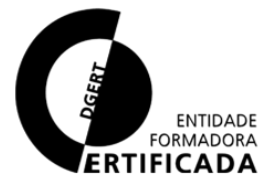

46

## PHOENIX – Visu+

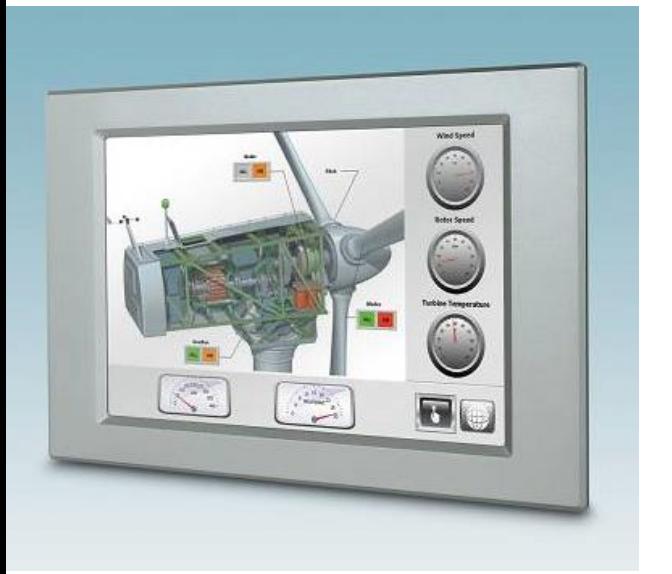

No final do curso, os formandos devem ser capazes de:

- − Reconhecer o Visu+;
- Configurar um projeto, criar e configurar páginas de visualização, criar e configurar elementos, configurar alarmes;
- − Configurar regras e permissões para os utilizadores;
- − Fazer um projeto de raiz em Visu+.

#### CONTEÚDO FORMATIVO

Introdução

- − Fundamentos de sistemas **SCADA**
- − Funções de sistemas HMI

#### Visu+

- − Criação e interface de projetos Visu+
- − Passos iniciais para criação e animação de visualização
- − Alarmes, data logging, receitas e gestão de utilizadores
- − Fundamentos de comunicações e OPC

#### DESTINATÁRIOS

Técnicos de manutenção e laboratório.

#### MODALIDADE

Formação profissional contínua. Presencial, em sala com kit de formação.

#### CARATERÍSTICAS

32 Horas (4 dias). 4 a 6 formandos.

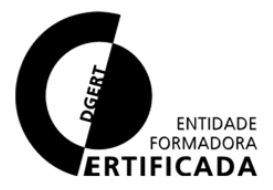

47

## ROCKWELL – RS Studio 5000 Básico

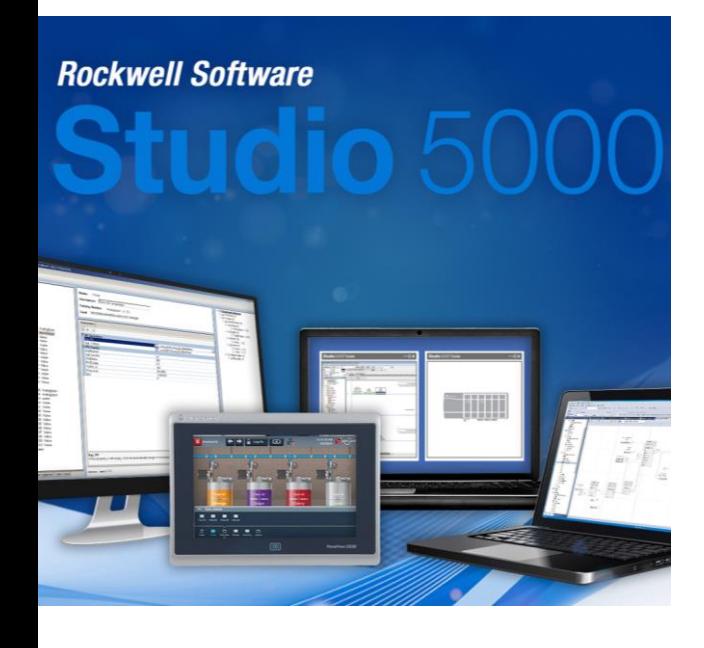

No final do curso, os formandos devem ser capazes de:

- − Reconhecer o Studio 5000 View Designer e o controlador CompactLogix/ Compact GuardLogix 5380;
- − Configurar e diagnosticar o hardware periférico Ethernet/IP;
- Reconhecer e realizar um programa recorrendo a tarefas, programas e rotinas;
- Reconhecer e realizar um programa em Ladder (LD) e Function Block Diagram (FBD);
- − Diagnosticar a programação realizada online.

#### DESTINATÁRIOS

Técnicos de manutenção e laboratório.

#### MODALIDADE

Formação profissional contínua. Presencial, em sala com uso de kit de formação.

#### CARATERÍSTICAS

40 Horas (5 dias). 4 a 6 formandos.

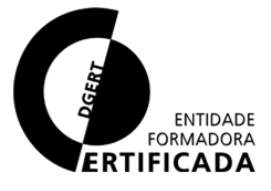

## ROCKWELL – RS Studio 5000 Básico

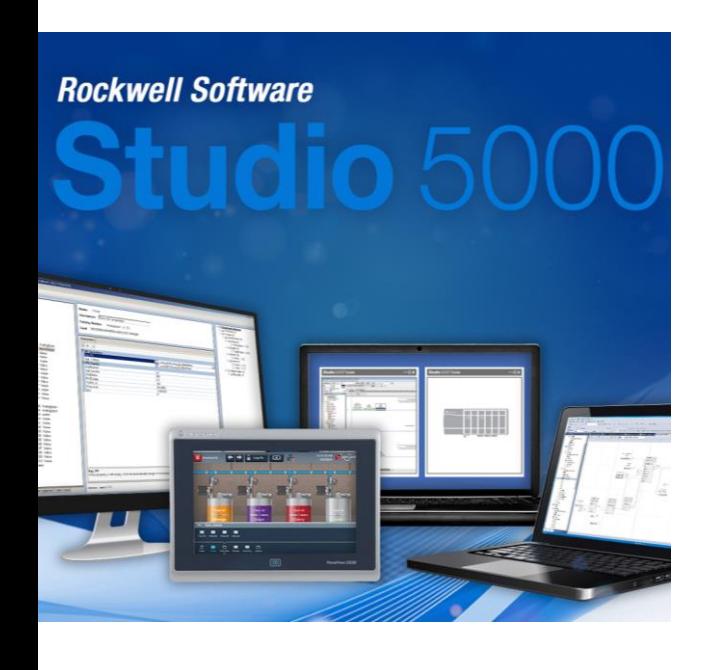

#### CONTEÚDO FORMATIVO

#### Introdução

Ambiente de programação

- − Configurações
- − Criação de um novo projeto Controlador CompactLogix/ Compact GuardLogix 5380
- Diferentes controladores
- − Características
- Hardware com Ethernet/IP
- − Hardware com Ethernet/IP
- Configuração de elementos

Estruturas de programação

- − Declaração de variáveis / "tags"
- Tarefas, programas e rotinas
- − Download de um programa
- − Monitorização online
- − Edição online
- − Referências cruzadas
- Linguagens de programação
- − Ladder Diagram (LD)
- − Function Block Diagram (FBD)

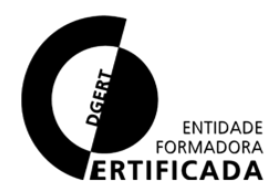

49

## ROCKWELL – RS Studio 5000 Intermédio

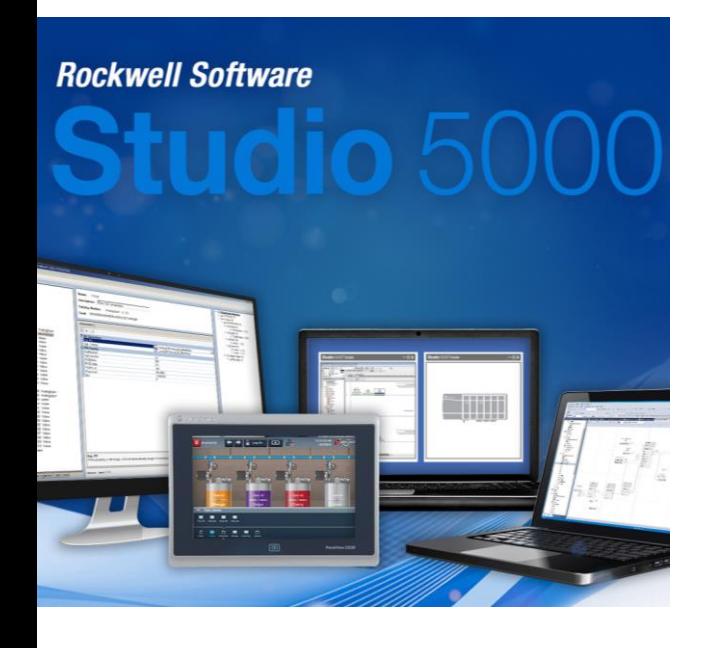

No final do curso, os formandos devem ser capazes de:

- − Reconhecer o Studio 5000 View Designer e o controlador CompactLogix/ Compact GuardLogix 5380;
- − Configurar e diagnosticar o hardware periférico Ethernet/IP;
- Reconhecer e realizar um programa com as diferentes estruturas de programação;
- Reconhecer e realizar um programa com as diferentes linguagens de programação;
- − Diagnosticar a programação realizada online.

#### DESTINATÁRIOS

Técnicos de manutenção e laboratório.

#### MODALIDADE

Formação profissional contínua. Presencial, em sala com uso de kit de formação.

#### CARATERÍSTICAS

40 Horas (5 dias). 4 a 6 formandos.

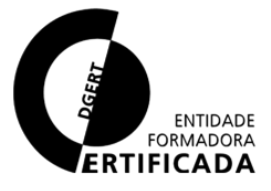

## ROCKWELL – RS Studio 5000 Intermédio

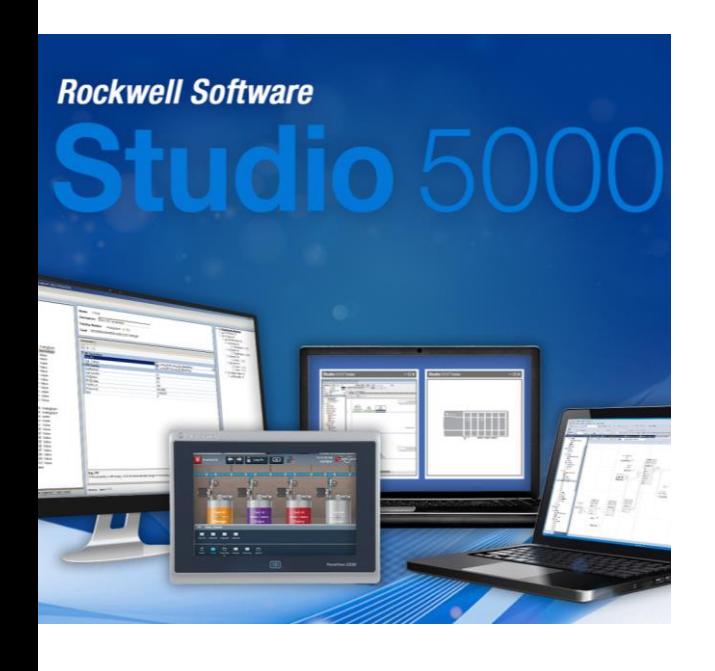

#### CONTEÚDO FORMATIVO

#### Introdução

Ambiente de programação

- − Configurações
- − Criação de um novo projeto Controlador CompactLogix/ Compact GuardLogix 5380
- Diferentes controladores
- − Características
- − Configurações
- Hardware com Ethernet/IP
- − Hardware com Ethernet/IP
- − Configuração de elementos offline
- − Módulos genéricos Eternet/IP
- − Configuração de elementos online
- − Diagnóstico online

Estruturas de programação Linguagens de programação

- − Ladder Diagram (LD)
- − Function Block Diagram (FBD)
- − Structured Text (ST)
- − Sequential Function Chart (SFC)

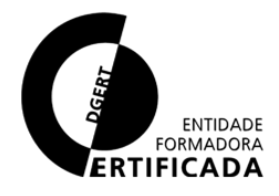

## ROCKWELL – RS Studio 5000 Avançado

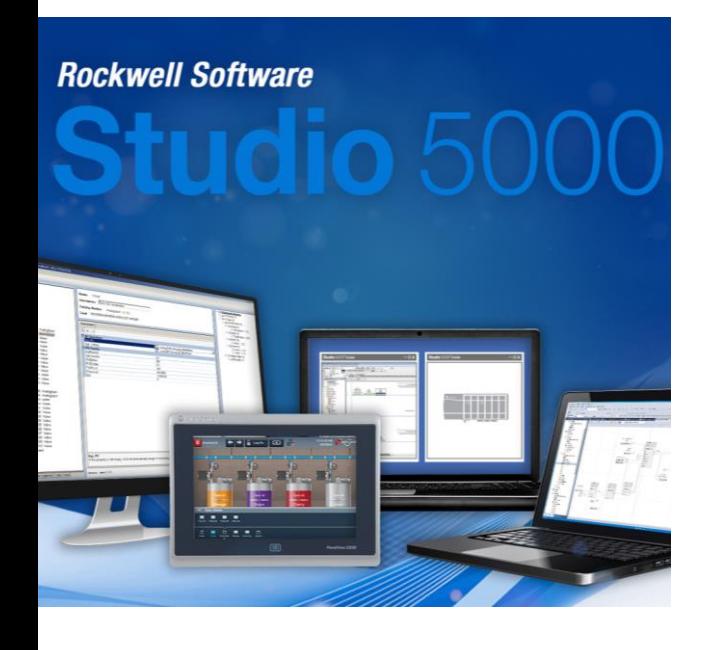

No final do curso, os formandos devem ser capazes de:

- − Criar e diagnosticar o hardware do controlador;
- Reconhecer e diagnosticar um programa com as diferentes estruturas e linguagens de programação;
- − Diagnosticar a programação realizada online;
- − Reconhecer o Studio 5000 View Designer;
- − Configurar um projeto de visualização, criar Tags, criar e configurar páginas de visualização, criar e configurar elementos, configurar alarmes;
- − Reconhecer e utilizar blocos de sistema.

#### DESTINATÁRIOS

Técnicos de manutenção e laboratório.

#### MODALIDADE

Formação profissional contínua. Presencial, em sala com uso de kit de formação.

#### CARATERÍSTICAS

40 Horas (5 dias). 4 a 6 formandos.

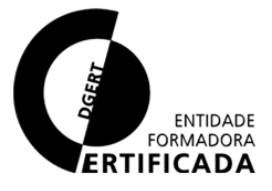

## ROCKWELL – RS Studio 5000 Avançado

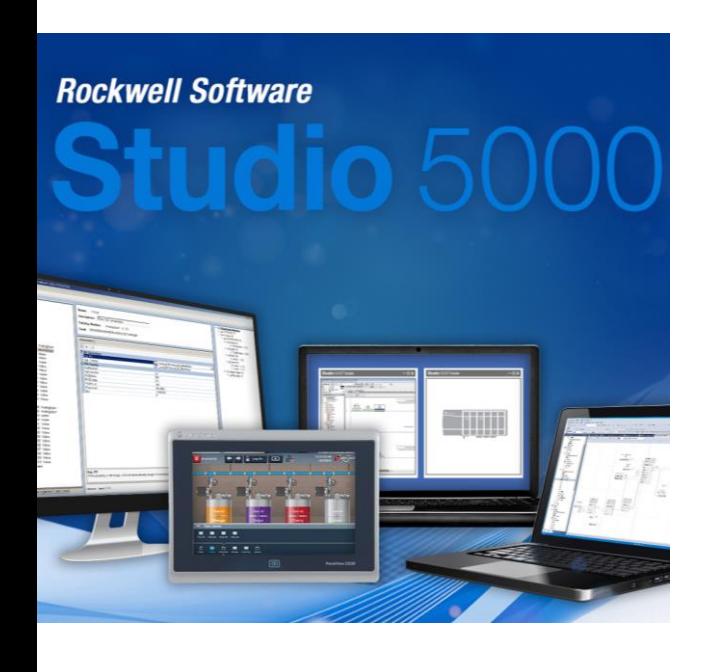

#### CONTEÚDO FORMATIVO

Hardware com Eternet/IP

- − Comissionamento Hardware
- − Topologia
- − Hardware online
- − Diagnóstico na rede e equipamentos
- Estruturas de programação
- − Comissionamento do software
- − Blocos de funções Add-on Instructions
- − Monitorização online
- − Referências cruzadas

Studio 5000 View Designer

- − Criação de um novo projeto
- − Comunicação com o controlador
- − "Tags"
- − Páginas de visualização
- Utilização de elementos
- − Alarmes
- Blocos de sistema
- − Blocos de sistema para diagnóstico
- − Blocos de sistema para comunicação

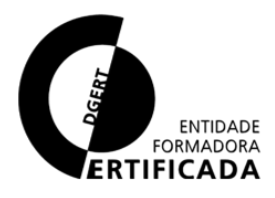

53

Couble (locarion [1])

ew Point(lat, lon):

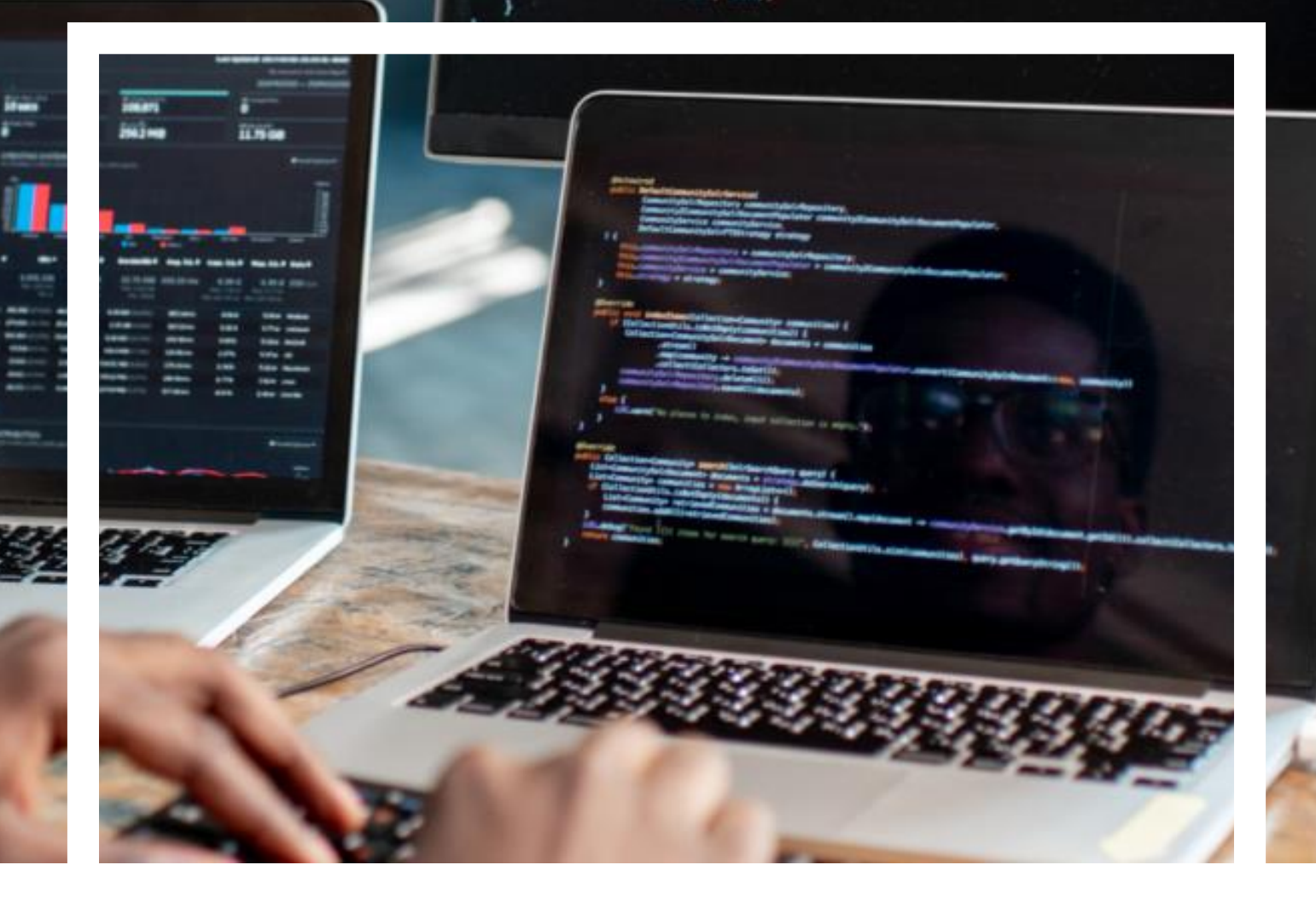

## PROGR. ALTO NÍVEL 07

Formação em linguagens de programação de alto nível (VHLL).

## PROGRAMAÇÃO DE ALTO NÍVEL

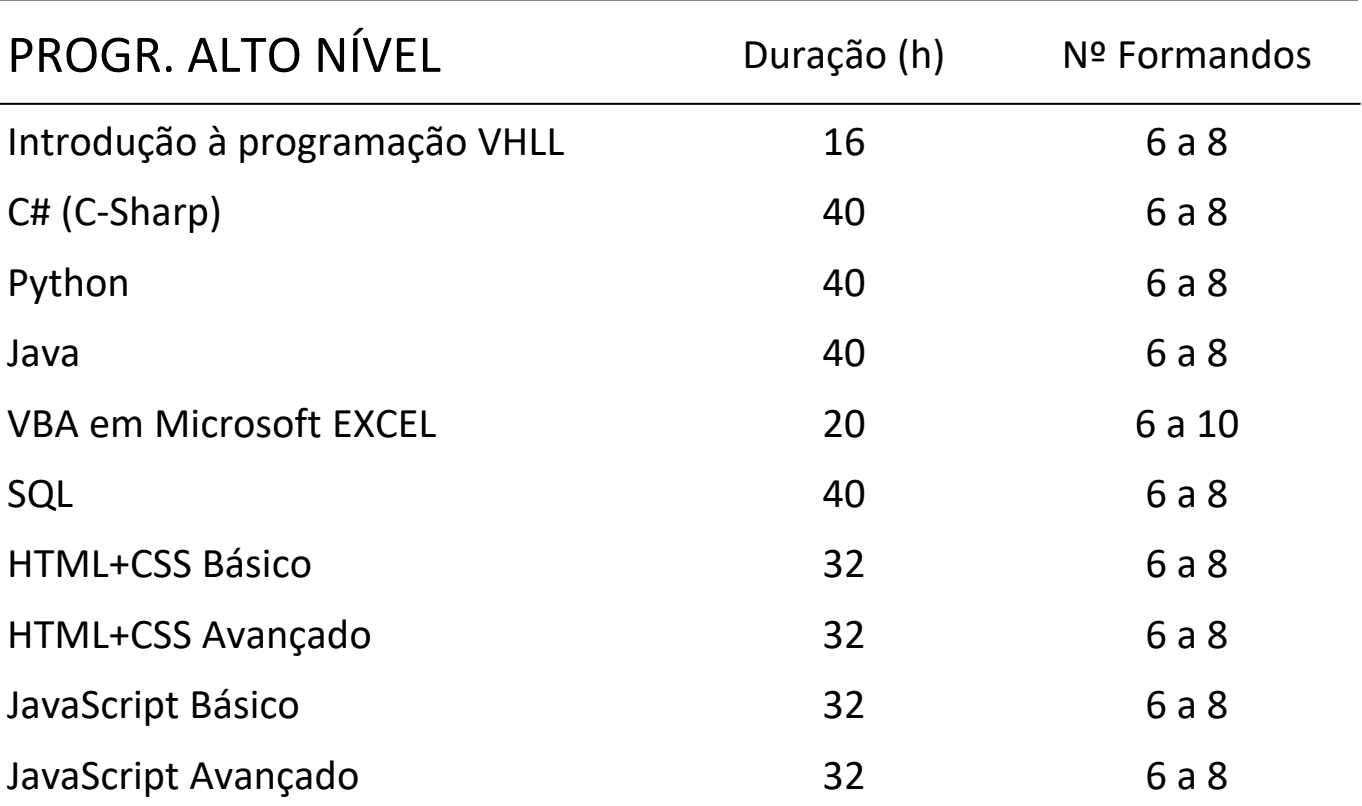

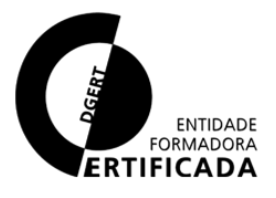

 $\rightarrow$ 

## Introdução à Programação VHLL

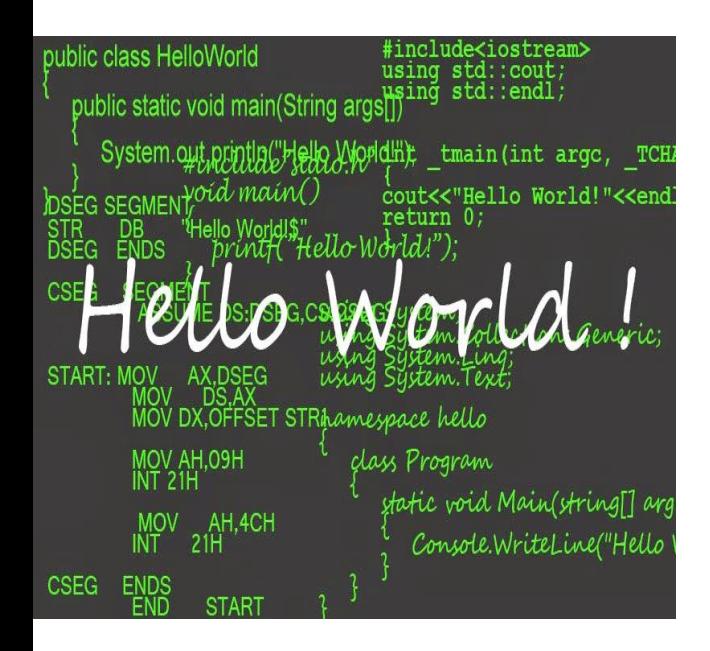

No final do curso, os formandos devem ser capazes de:

- − Reconhecer a os elementos básicos da programação
- − Identificar os tipos de operadores
- Reconhecer estruturas condicionais
	- − Reconhecer estruturas por repetição
	- − Identificar os diversos agrupamentos de dados

#### CONTEÚDO FORMATIVO

#### Introdução

#### Operadores

- − Operadores Aritméticos
- − Operadores Relacionais
- − Operadores Lógicos

Estruturas condicionais (If e Else; Switch ou Case)

Estruturas por repetição (While; For; Foreach)

Manipulação de Strings

- − Métodos
- − Utilização
- Agrupamento de dados
- − Arrays
- − Listas
- − Dicionários
- Interface Gráfica

#### DESTINATÁRIOS

Profissional que pretende adquirir noções de linguagens de alto nível.

#### MODALIDADE

Formação profissional contínua. Presencial, em sala ou e-learning.

#### CARATERÍSTICAS

16 Horas (2 dias). 6 a 8 formandos.

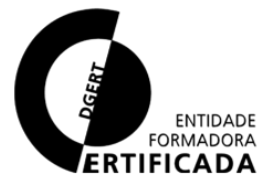

56

## C# (C-Sharp)

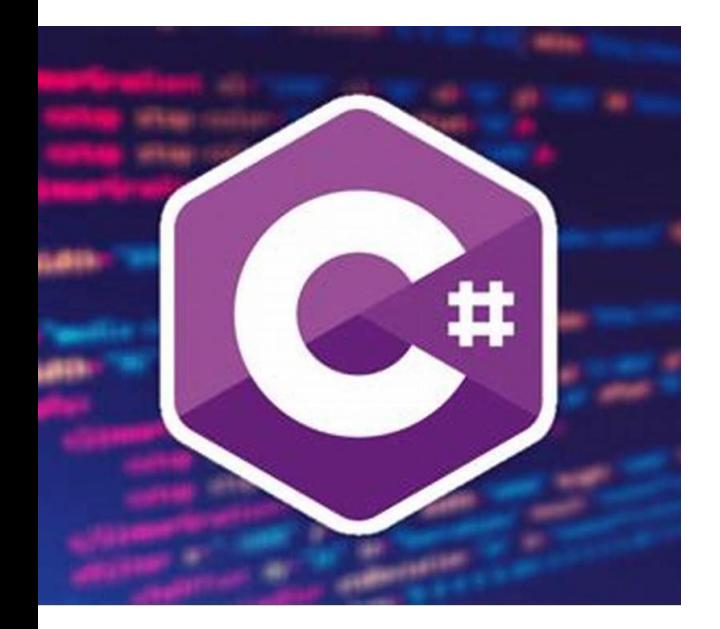

No final do curso, os formandos devem ser capazes de:

- Saber como funciona um programa em C#;
- − Conhecer os conceitos básicos da linguagem;
- − Compreender a estrutura de um projeto criado em Visual Studio.

#### CONTEÚDO FORMATIVO

Introdução Sintaxe Controlo de Fluxo Debug Ciclos com arrays Operadores Métodos Programação Orientada por **Objetos** Herança e Polimorfismo Windows Forms Ficheiros

#### DESTINATÁRIOS

Profissional que pretende adquirir conhecimentos de C#.

#### MODALIDADE

Formação profissional contínua. Presencial, em sala ou e-learning.

#### CARATERÍSTICAS

40 Horas (5 dias). 6 a 8 formandos.

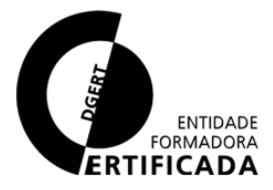

57

## Python

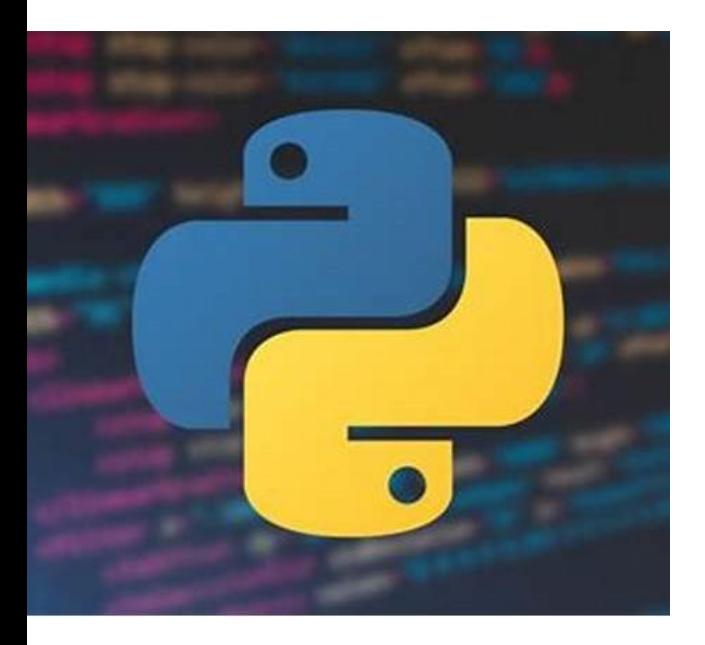

No final do curso, os formandos devem ser capazes de:

- − Conhecer os conceitos básicos da linguagem;
- Criar programas através da linguagem de programação Python.

#### CONTEÚDO FORMATIVO

Introdução Sintaxe Operadores Variáveis Manipulação de listas Controlo de Fluxo Funções

Classes e objetos

#### DESTINATÁRIOS

Profissional que pretende adquirir conhecimentos de Python.

#### MODALIDADE

Formação profissional contínua. Presencial, em sala ou e-learning.

#### CARATERÍSTICAS

40 Horas (5 dias). 6 a 8 formandos.

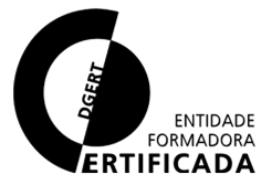

### Java

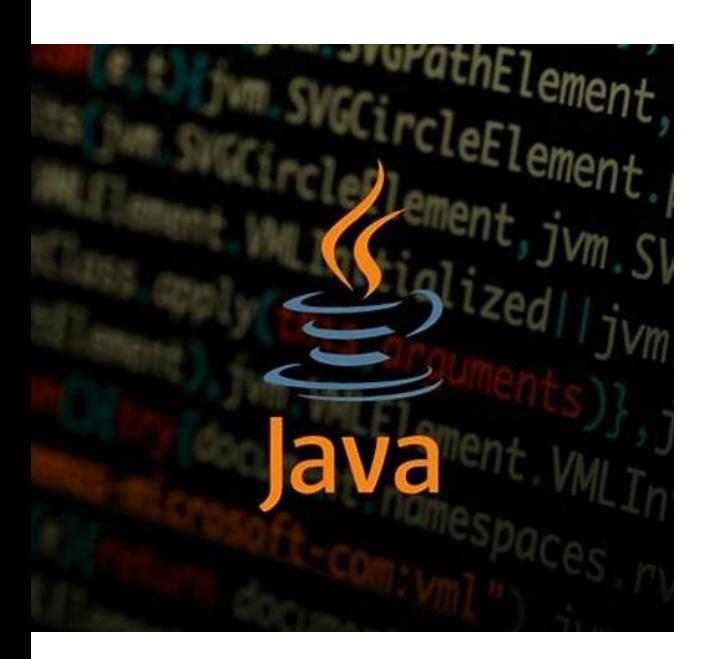

No final do curso, os formandos devem ser capazes de:

− Criar programas através da linguagem de programação Java.

#### CONTEÚDO FORMATIVO

Introdução Sintaxe Controlo de Fluxo Debug Ciclos com arrays Operadores Métodos Programação Orientada por **Objetos** Herança e Polimorfismo Forms Ficheiros

#### DESTINATÁRIOS

Profissional que pretende adquirir conhecimentos de Java.

#### MODALIDADE

Formação profissional contínua. Presencial, em sala ou e-learning.

#### CARATERÍSTICAS

40 Horas (5 dias). 6 a 8 formandos.

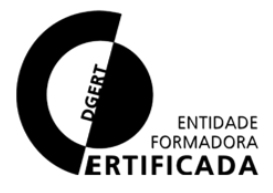

59

## VBA em Microsoft EXCEL

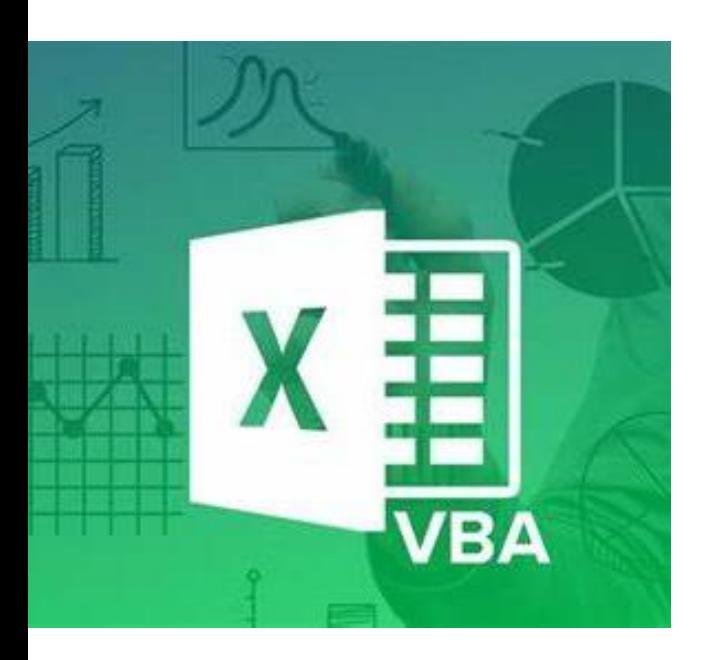

No final do curso, os formandos devem ser capazes de:

Desenvolver pequenos programas para a automatização de tarefas repetitivas recorrendo ao VBA.

#### CONTEÚDO FORMATIVO

Introdução aos fundamentos de programação Arquitetura VBA Funções Macros Objetos do Excel Formulários ("Forms") Projeto

#### DESTINATÁRIOS

Programadores e utilizadores de Excel.

#### MODALIDADE

Formação profissional contínua. Presencial, em sala ou e-learning.

#### CARATERÍSTICAS

20 Horas (2,5 dias). 6 a 10 formandos.

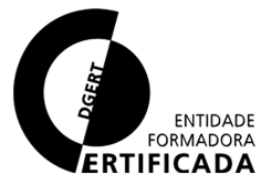

## SQL

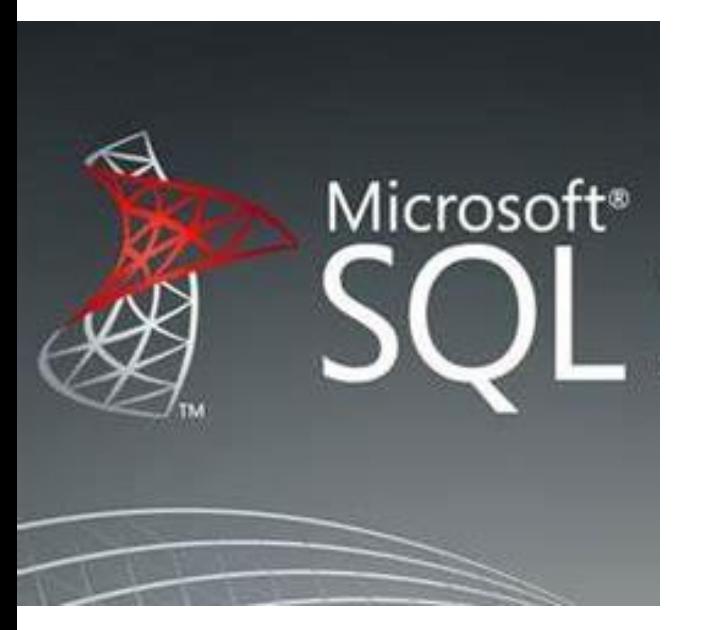

No final do curso, os formandos devem ser capazes de:

- − Reconhecer o modelo Entidade-Relação e Relacional;
- − Identificar os tipos de normalização;
- − Manipular bases de dados SQL, modificar consultas, parametrizar operações;
- − Aplicar agregação e as diferentes operações entre conjuntos;
- − Manipular views em bases de dados;
- − Modificar tabelas já existentes.

#### CONTEÚDO FORMATIVO

Introdução

- − Sistemas de Base de Dados Modelo de dados relacional Normalização
- − Etapas da normalização Linguagem SQL
- − Operações em SQL Select, where, Group by, Order by, Joins

Implementação de base de dados

- Modificadores de consulta
- Operações em cascata

Agregação

Operações sobre conjuntos

Sub-consultas e vistas em SQL

(Views)

Evolução de esquemas

#### DESTINATÁRIOS

Pretende adquirir conhecimentos de SQL.

#### MODALIDADE

Formação profissional contínua. Presencial, em sala ou e-learning.

#### CARATERÍSTICAS

40 Horas (5 dias). 6 a 8 formandos.

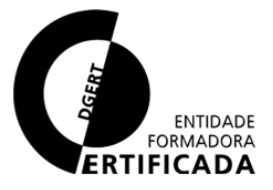

## HTML+CSS Básico

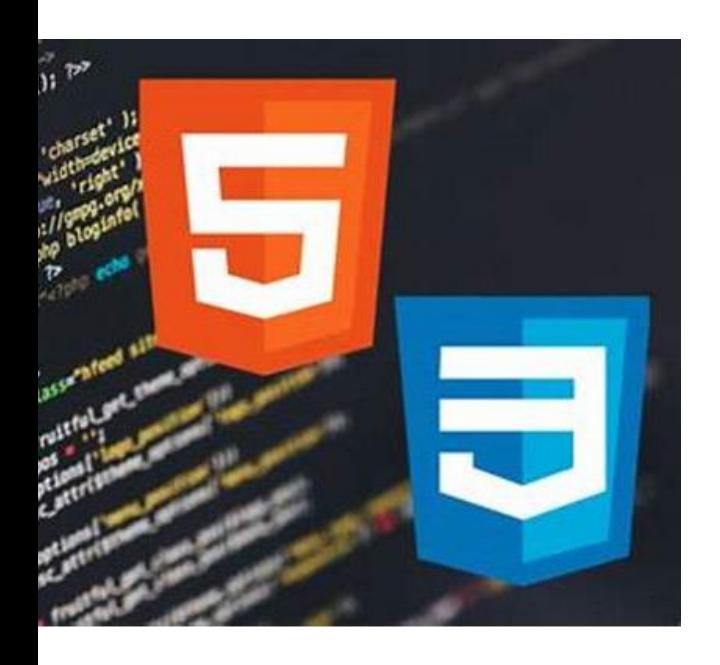

No final do curso, os formandos devem ser capazes de:

- − Identificar e catalogar as diferentes linguagens web;
- − Construir um site, de raiz, recorrendo a HTML;
	- − Construir um site, de raiz, recorrendo a  $HTML + CSS$ .

#### CONTEÚDO FORMATIVO

Introdução às Redes:

- − Internet e Intranet
- − Conceitos de Cliente Servidor
- Definições de HTML, CSS, JS Introdução ao HTML:
- − Bases, primeira página, Elementos mais comuns
- − Cabeçalhos, Estilos e formatações, Links e imagens, Blocos e Tabelas

Introdução ao CSS:

- − Introdução e bases do CSS
- − Cores e fundos (imagens), Margens, posicionamentos, Estilos de texto, Menus e barras de navegação
- − Website layout Revisões:
- − Projeto final

#### DESTINATÁRIOS

Pretende adquirir noções de HTML e CSS.

#### MODALIDADE

Formação profissional contínua. Presencial, em sala ou e-learning.

#### CARATERÍSTICAS

32 Horas (4 dias). 6 a 8 formandos.

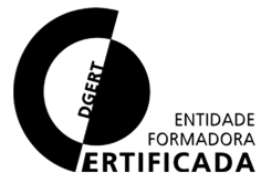

62

## HTML+CSS Avançado

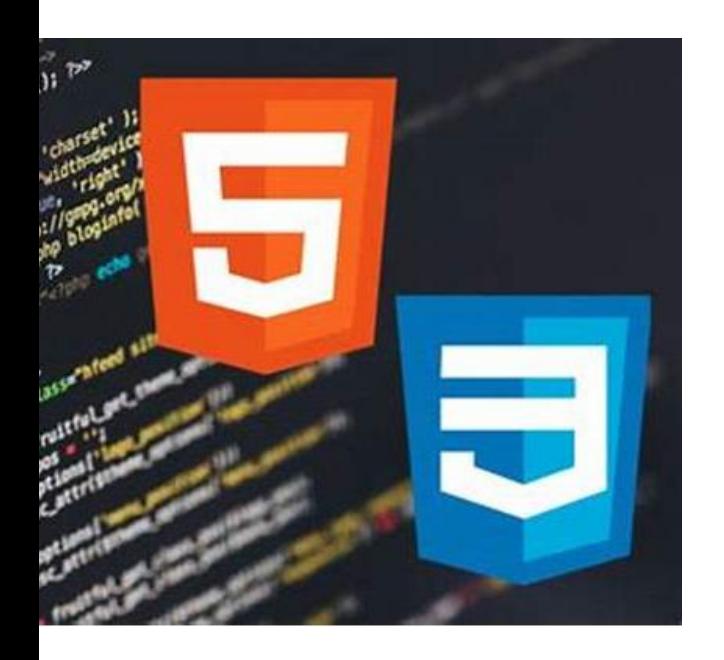

No final do curso, os formandos devem ser capazes de:

- − Contruir um website, recorrendo a HTML e CSS;
- − Fazer alterações a um website com estas tecnologias, mantendo as funcionalidades.

#### CONTEÚDO FORMATIVO

#### HTML:

- − Iframes
- − Website layout
- − Formulários
- − SVG
- − HTML Media

CSS:

- − Imagens e gradientes
- − Textos e tipos de letras
- − Transformações e animações
- − Dicas/instruções
- − Paginações
- − CSS responsivo

Revisões:

- − Revisões e exercícios
- Projeto final

#### DESTINATÁRIOS

Pretende adquirir conhecimentos de HTML e CSS.

#### MODALIDADE

Formação profissional contínua. Presencial, em sala ou e-learning.

#### CARATERÍSTICAS

32 Horas (4 dias). 6 a 8 formandos.

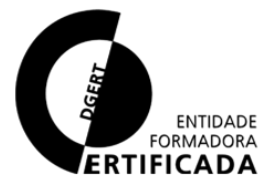

## JavaScript Básico

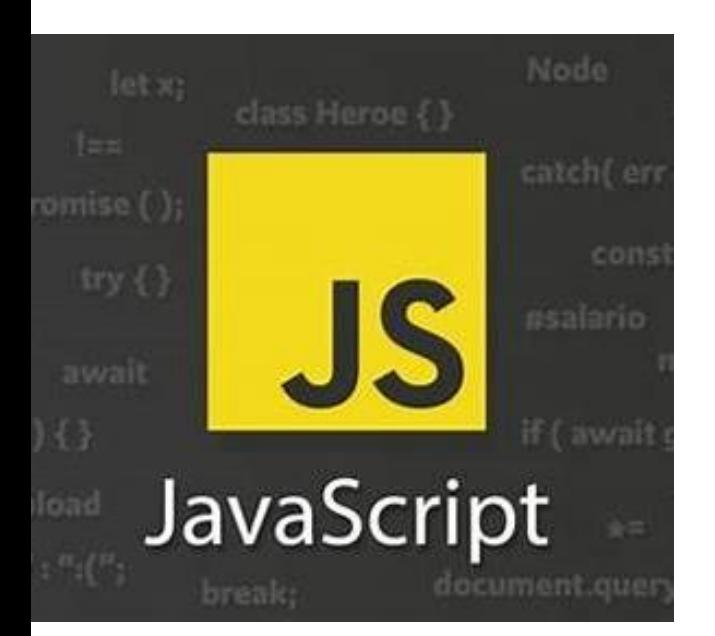

No final do curso, os formandos devem ser capazes de:

- − Reconhecer o HTML;
- Reconhecer e programar em CSS;
- − Reconhecer e programar em JS.

#### CONTEÚDO FORMATIVO

Introdução Syntax

Variáveis

Operações aritméticas

Funções

Matrizes

Datas

Funções matemáticas Revisões:

- − Revisões e exercícios
- Projeto final

#### DESTINATÁRIOS

Pretende adquirir noções de JavaScript.

#### MODALIDADE

Formação profissional contínua. Presencial, em sala ou e-learning.

#### CARATERÍSTICAS

32 Horas (4 dias). 6 a 8 formandos.

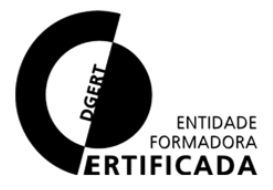

64

## JavaScript Avançado

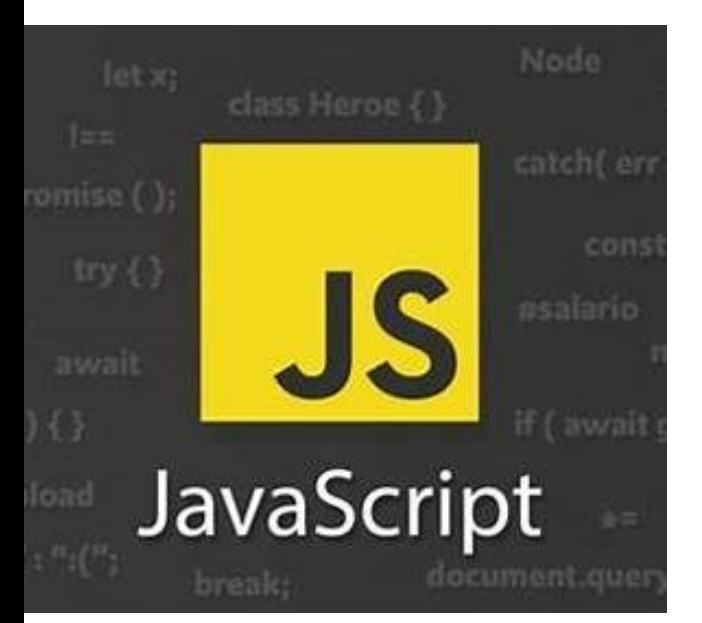

No final do curso, os formandos devem ser capazes de:

- − Reconhecer e construir um website, recorrendo a HTML, CSS, JS;
- Reconhecer e incorporar Jqueries;
- − Fazer alterações a um website com estas tecnologias, mantendo as funcionalidades.

#### CONTEÚDO FORMATIVO

JavaScript:

- − Condições e ciclos
- − Erros (try … catch)
- − JSON

Jquery:

- − Bases e introdução
- − Syntax
- − Selectores
- − Eventos
- − Efeitos
- − Get/ Set/ Adicionar/ Remover Revisões:
- − Revisões e exercícios
- Projeto final

#### DESTINATÁRIOS

Pretende adquirir conhecimentos de JavaScript.

#### MODALIDADE

Formação profissional contínua. Presencial, em sala ou e-learning.

#### CARATERÍSTICAS

32 Horas (4 dias). 6 a 8 formandos.

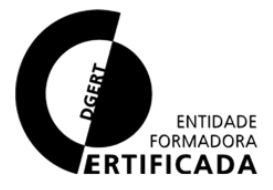

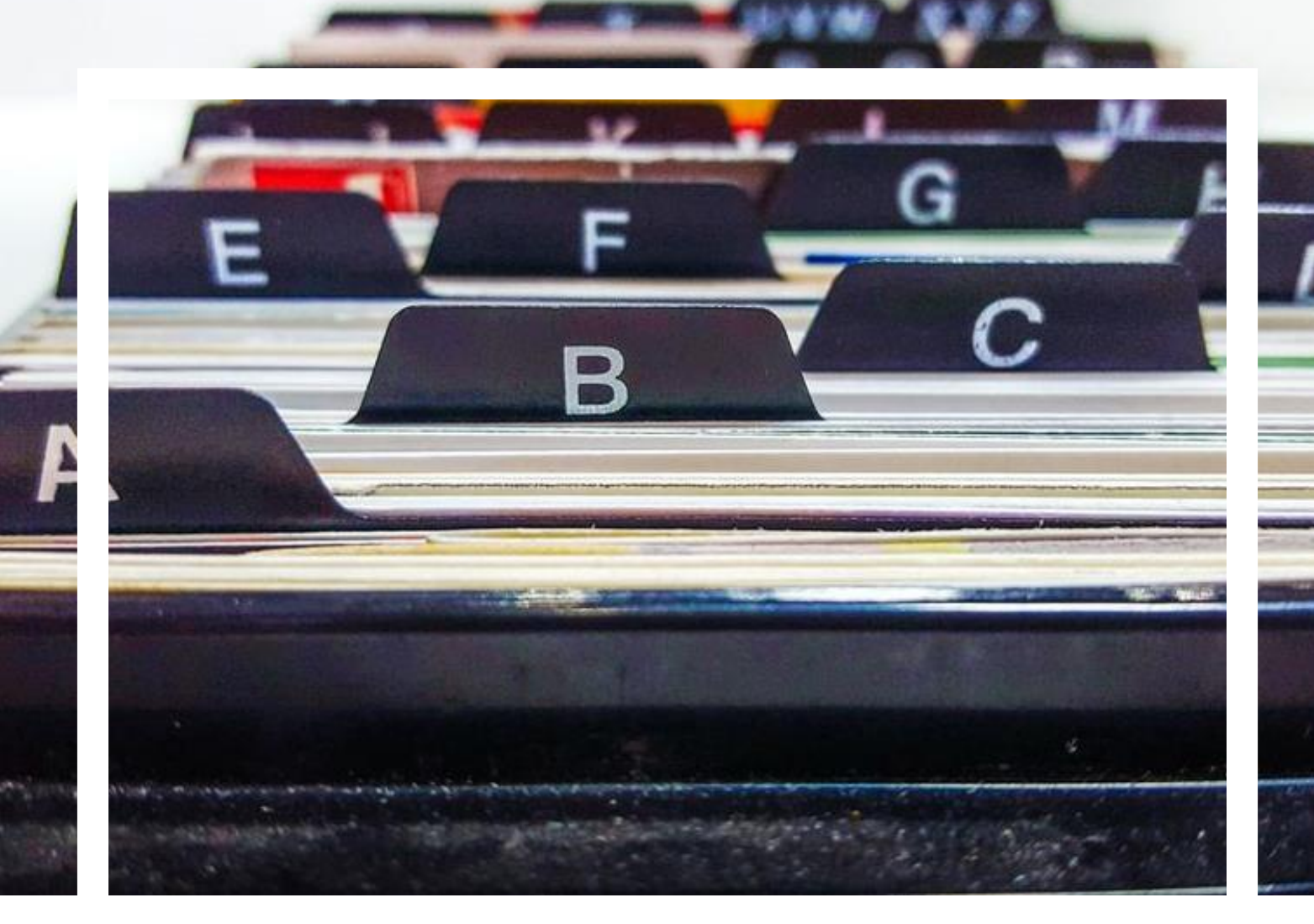

# 08

## QUADRO RESUMO

Resumo da oferta formativa da Training Academy da INTROSYS.

## INDÚSTRIA 4.0

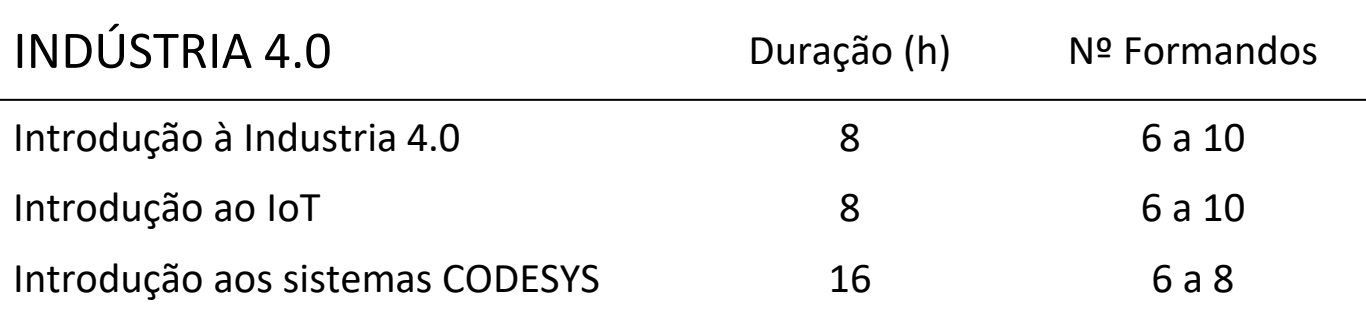

### REDES INDUSTRIAIS

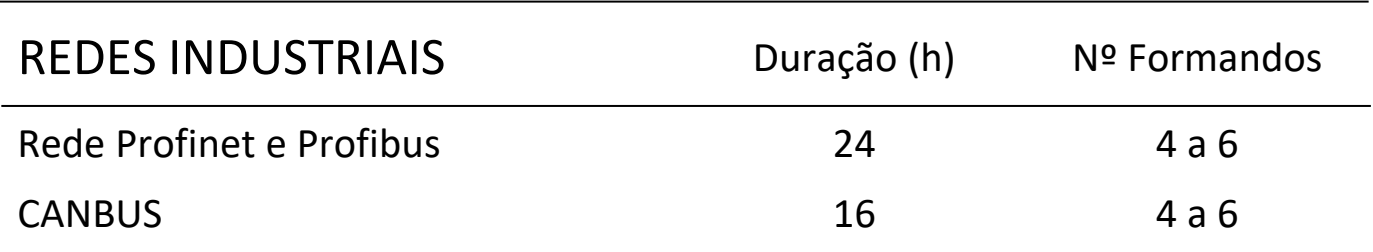

## PROJETO ELÉTRICO

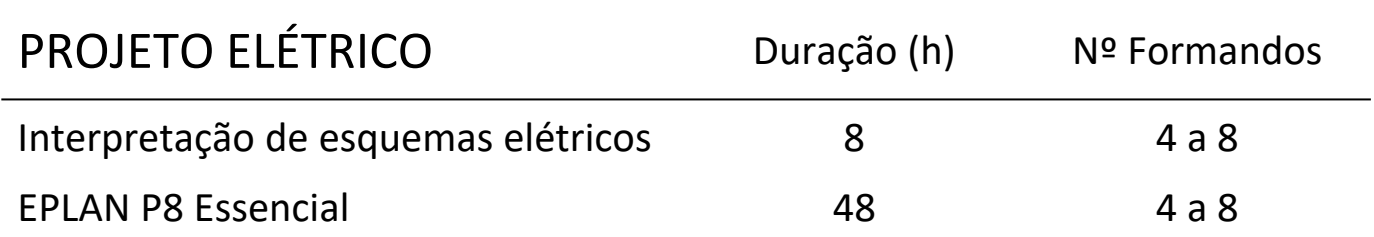

## AUTOMAÇÃO

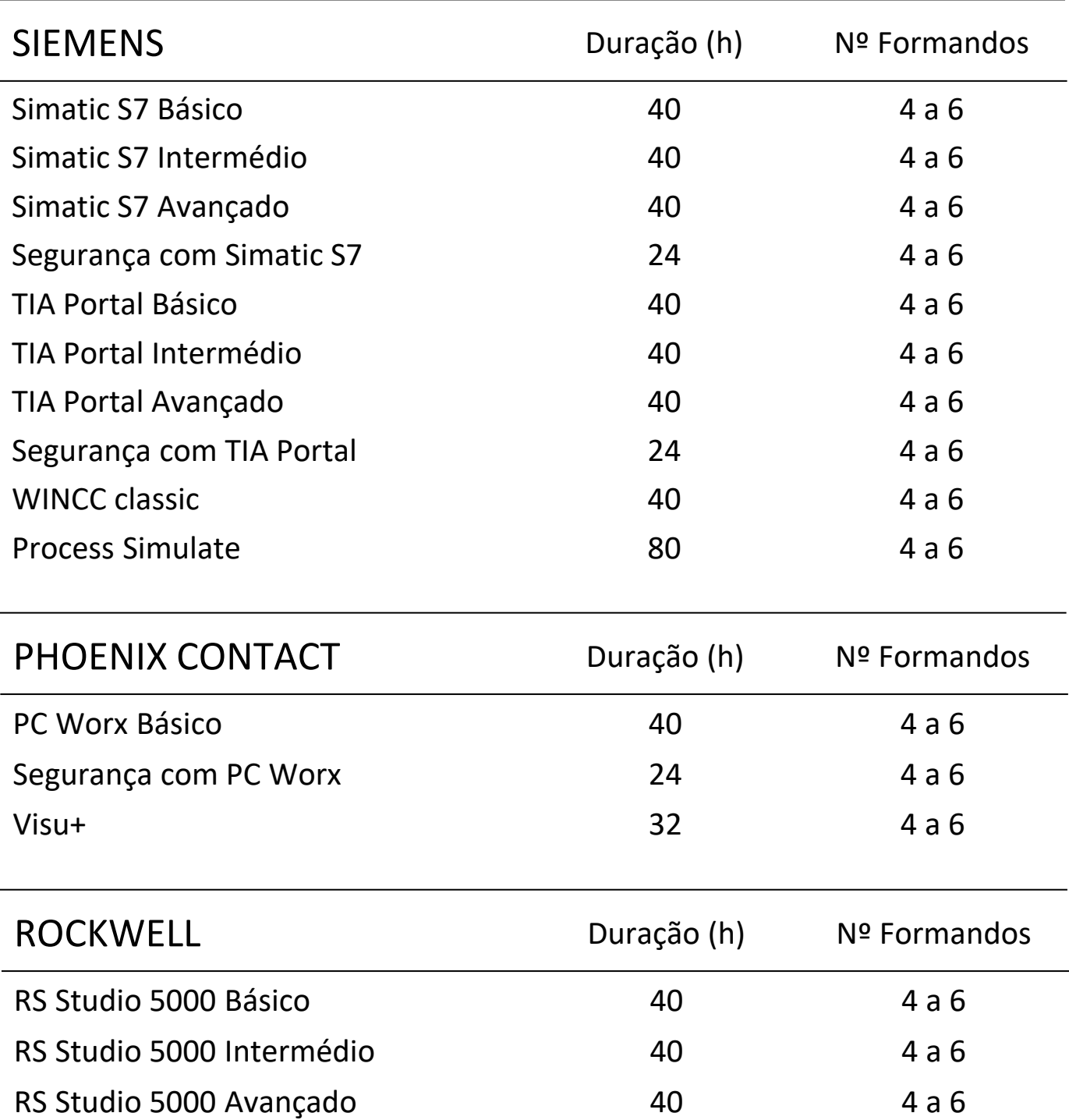

## ROBÓTICA

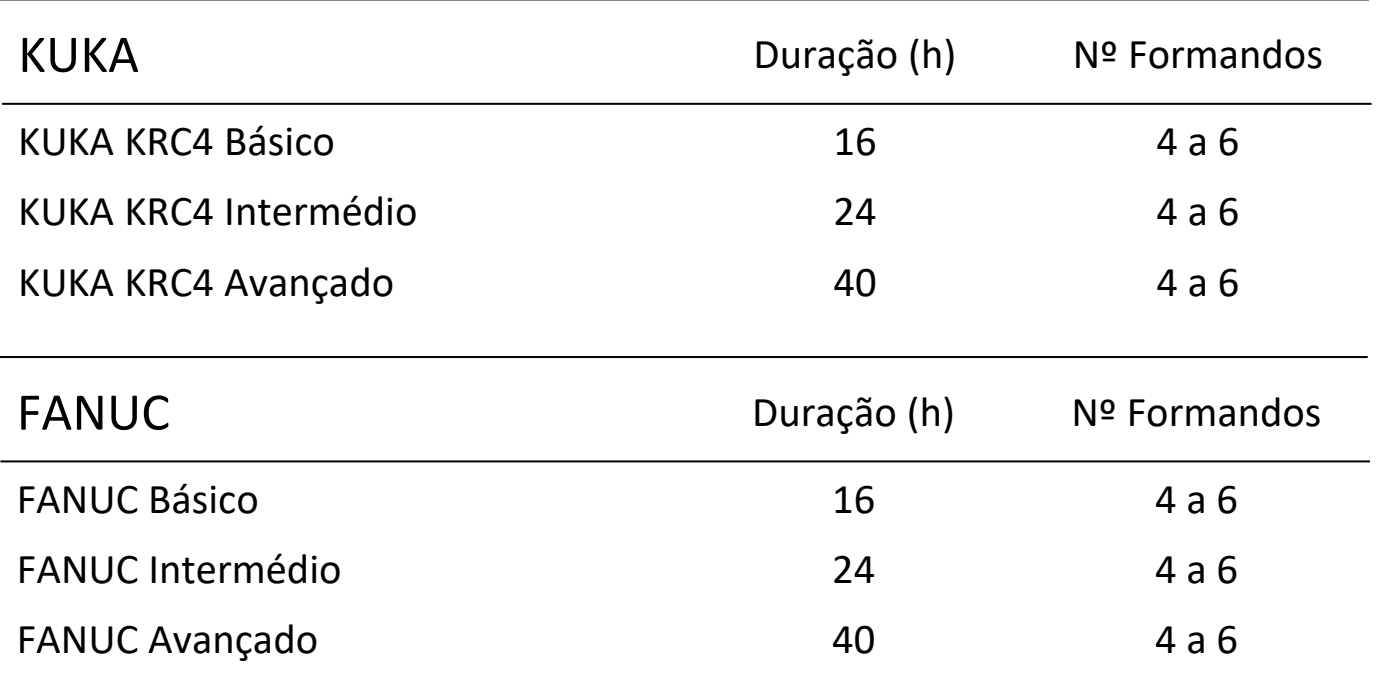

## PROGRAMAÇÃO DE ALTO NÍVEL

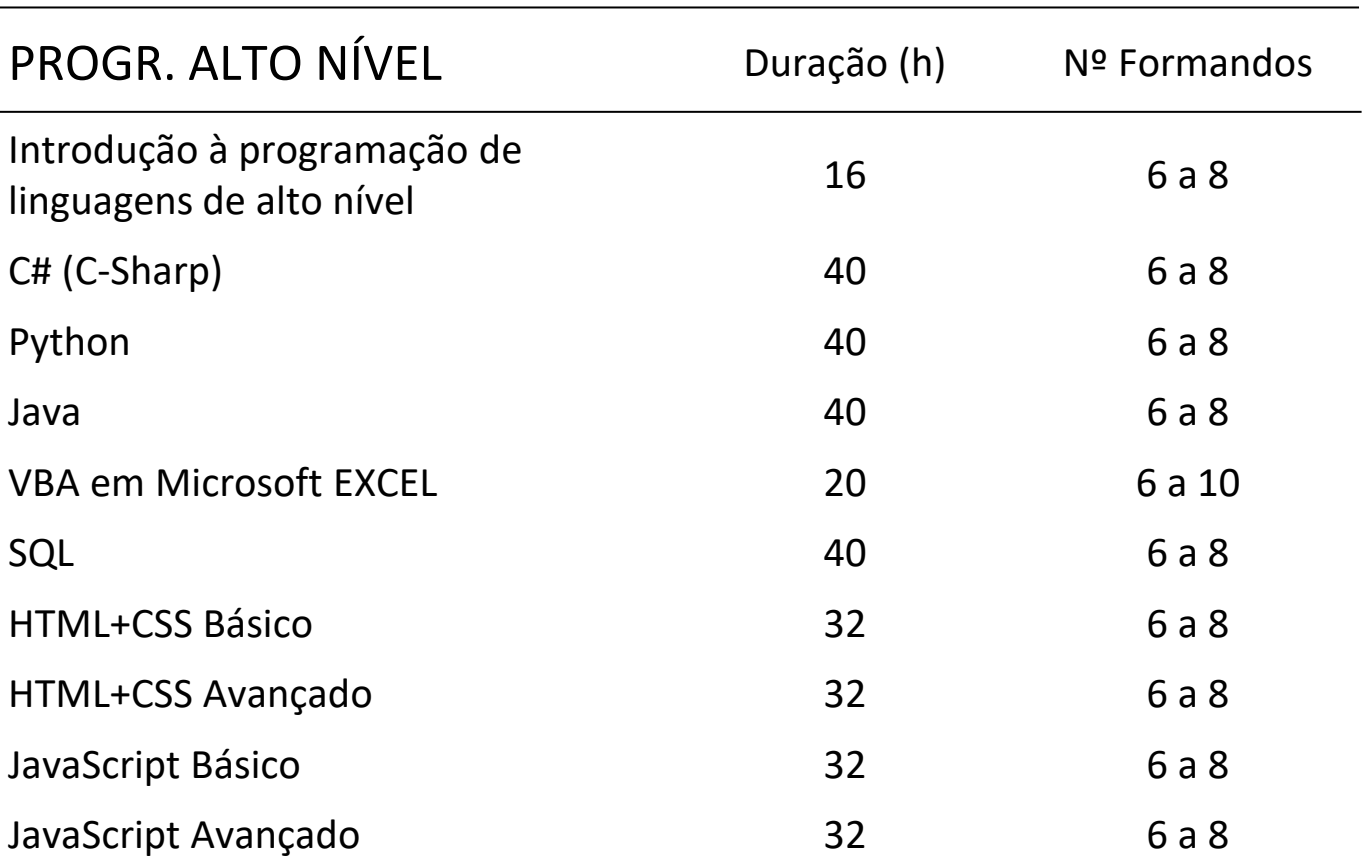

 $\overrightarrow{ }$ 

INTROSYS Estrada dos 4 Castelos, Lote 67 2950-805 Quinta do Anjo, Portugal (+351) 212 951 499 (Chamada para a Rede Fixa Nacional)

> [www.introsys.eu](http://www.introsys.eu/) [training@introsys.eu](mailto:training@introsys.eu)

## CATÁLOGO DE FORMAÇÃO 2024

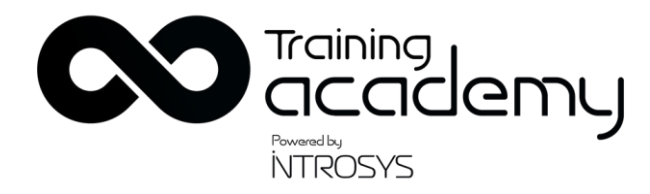

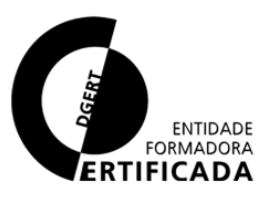